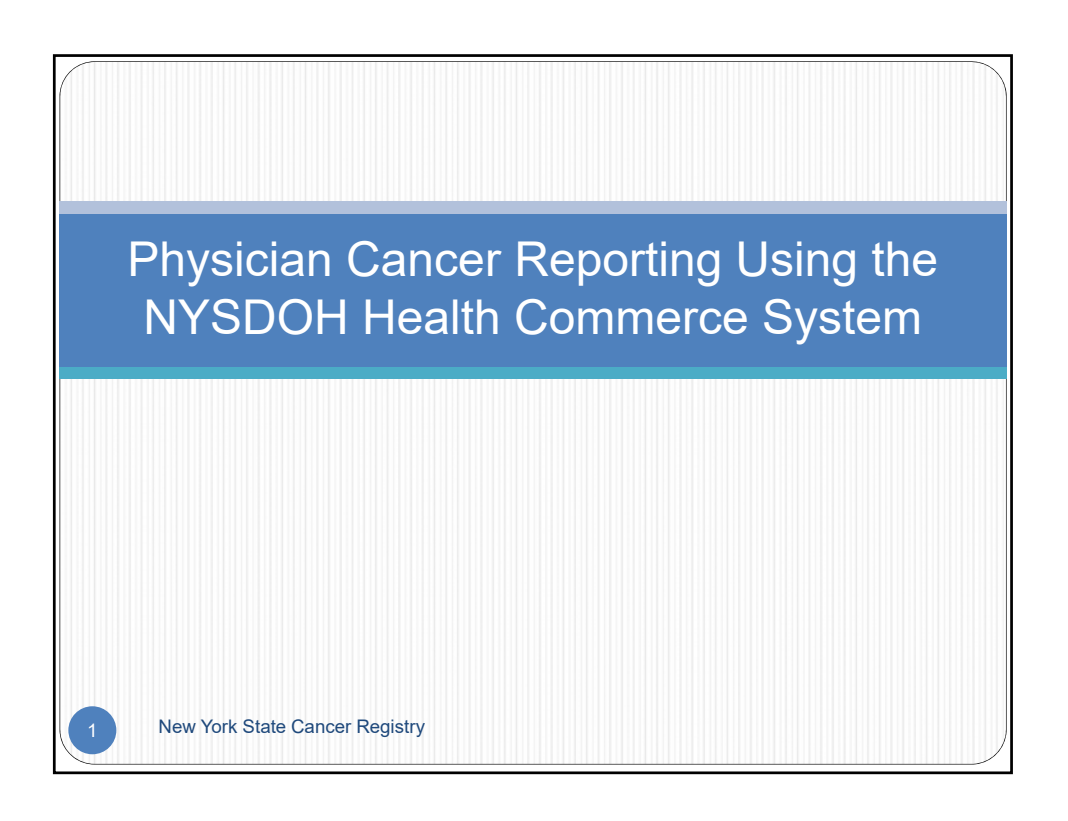

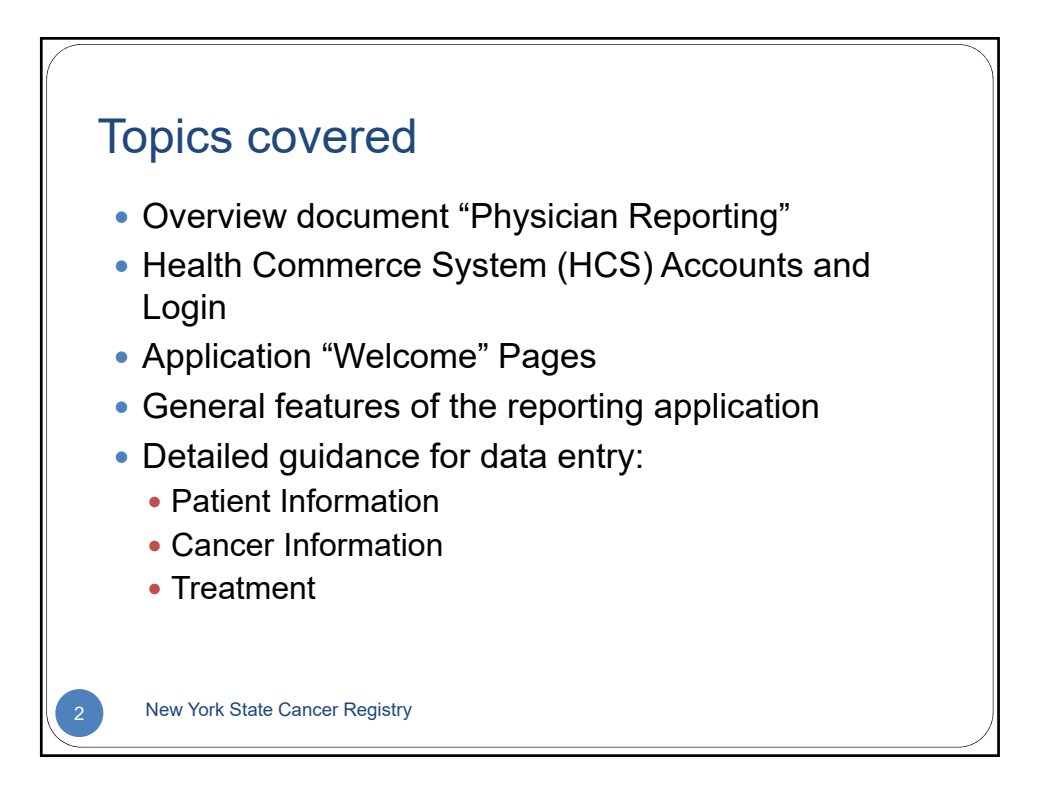

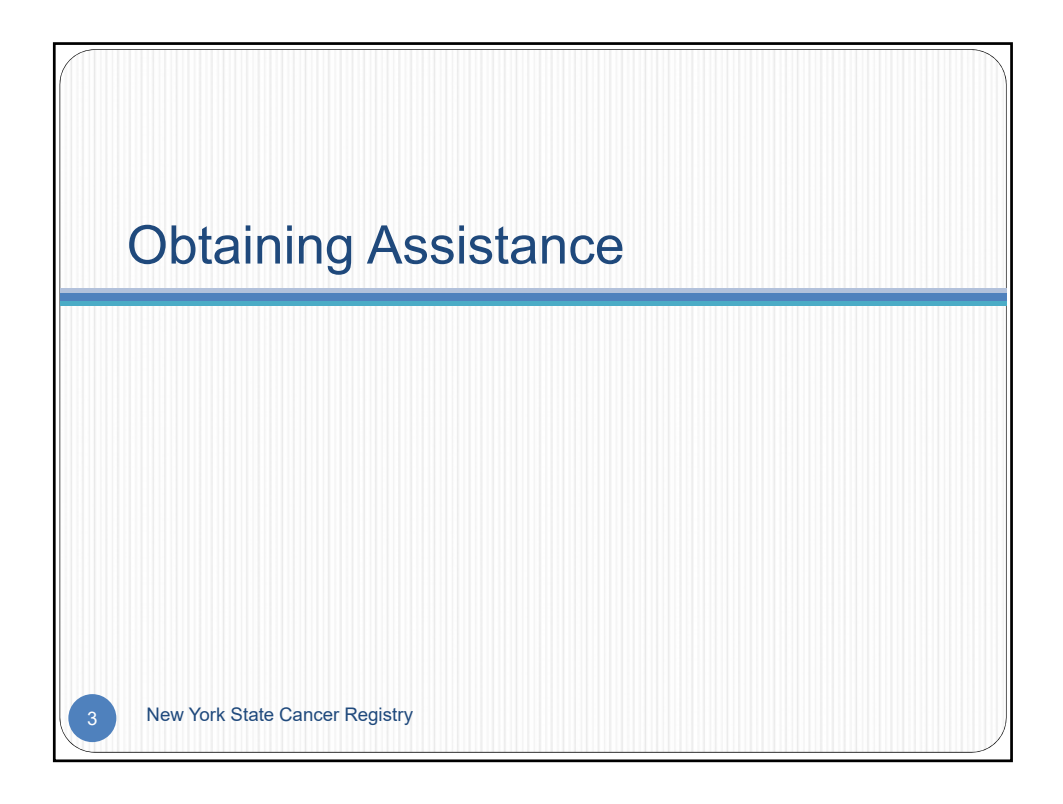

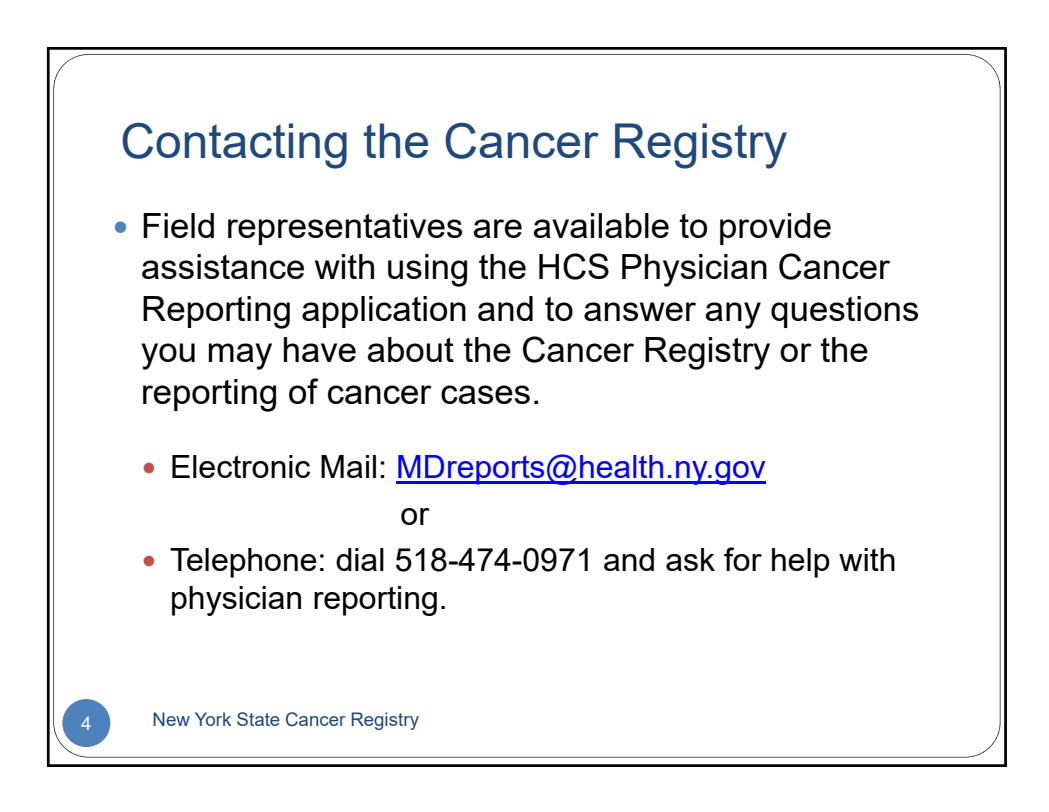

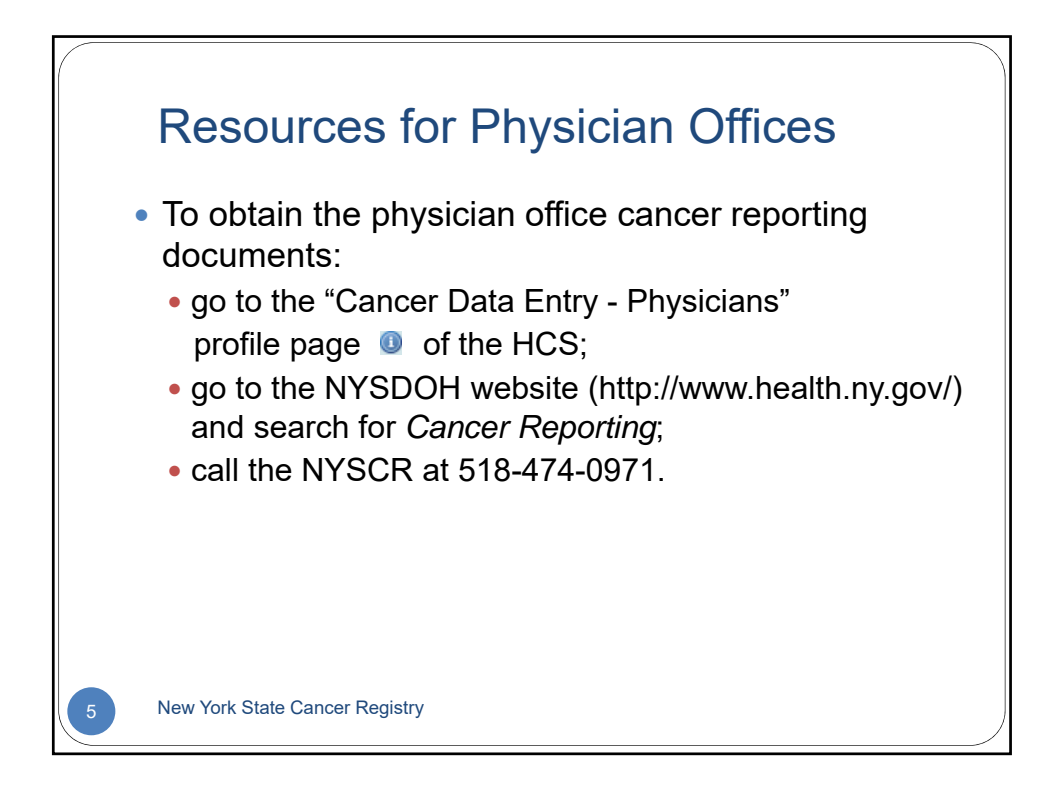

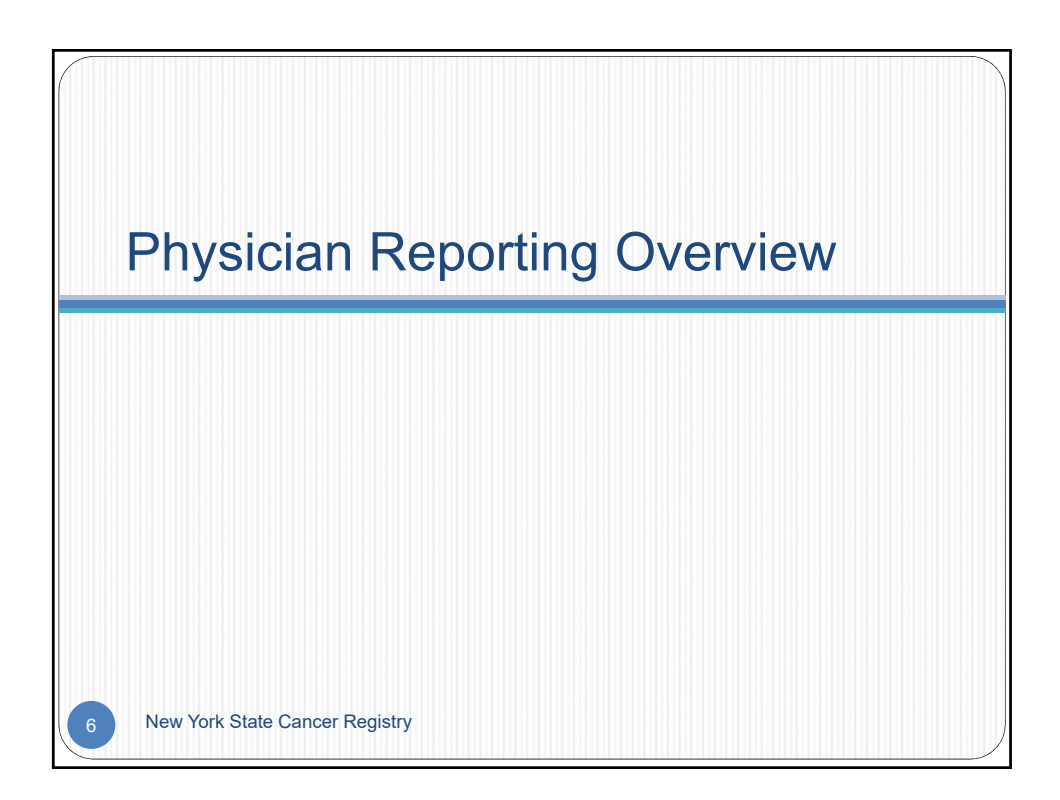

## Physician reporting

- Refer to the document *Overview of Physician Reporting - New York State Cancer Registry* for information about:
	- the New York State Cancer Registry (NYSCR)
	- public health laws that require physician reporting
	- privacy and HIPAA
	- which cancer cases are reportable
	- how to identify reportable cases
	- the NYSDOH's secure Health Commerce System (HCS)

**New York State Cancer Registry** 

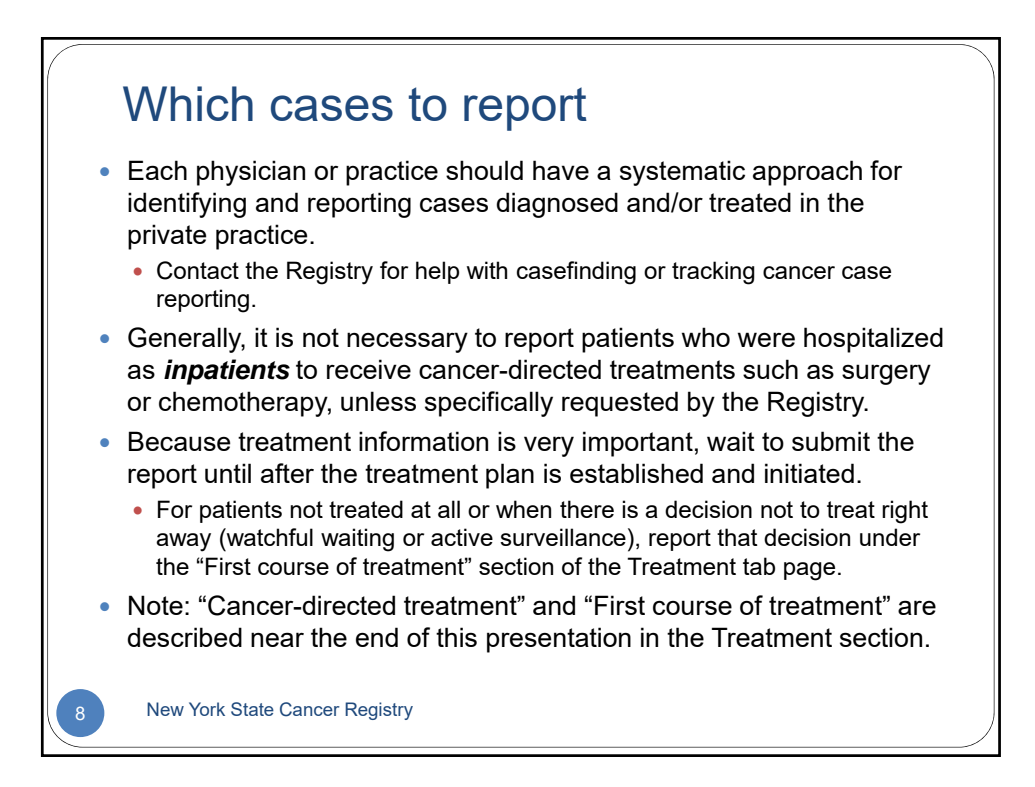

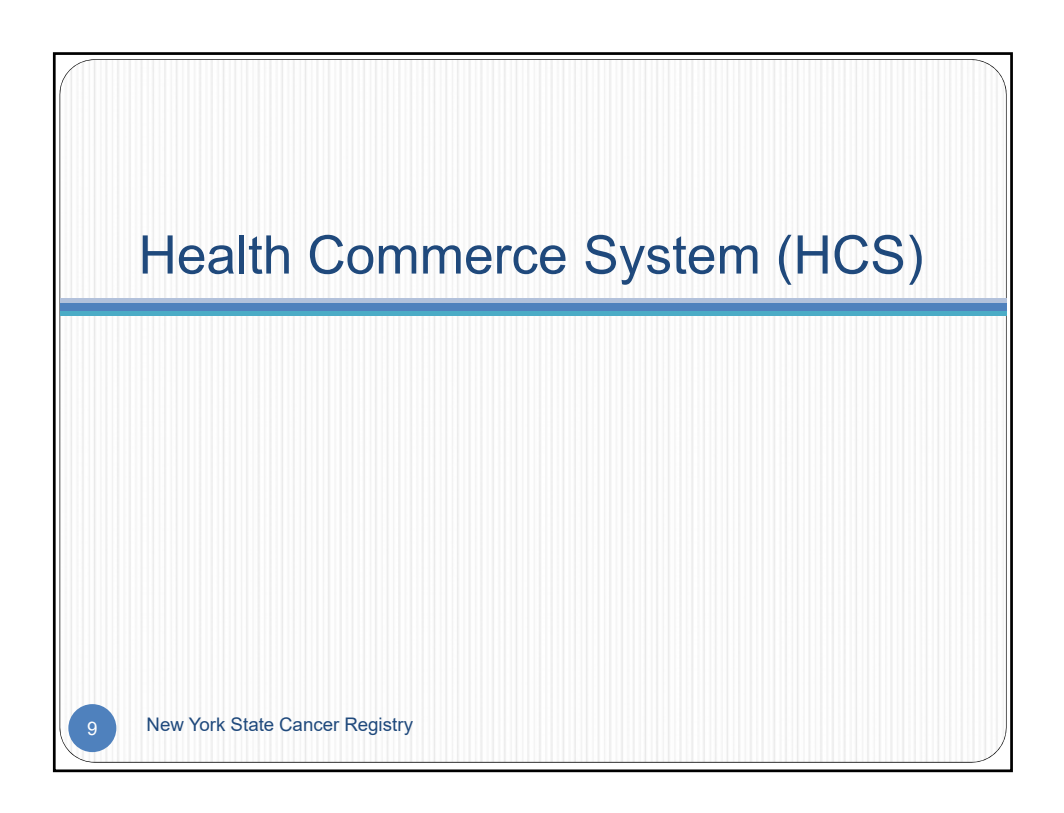

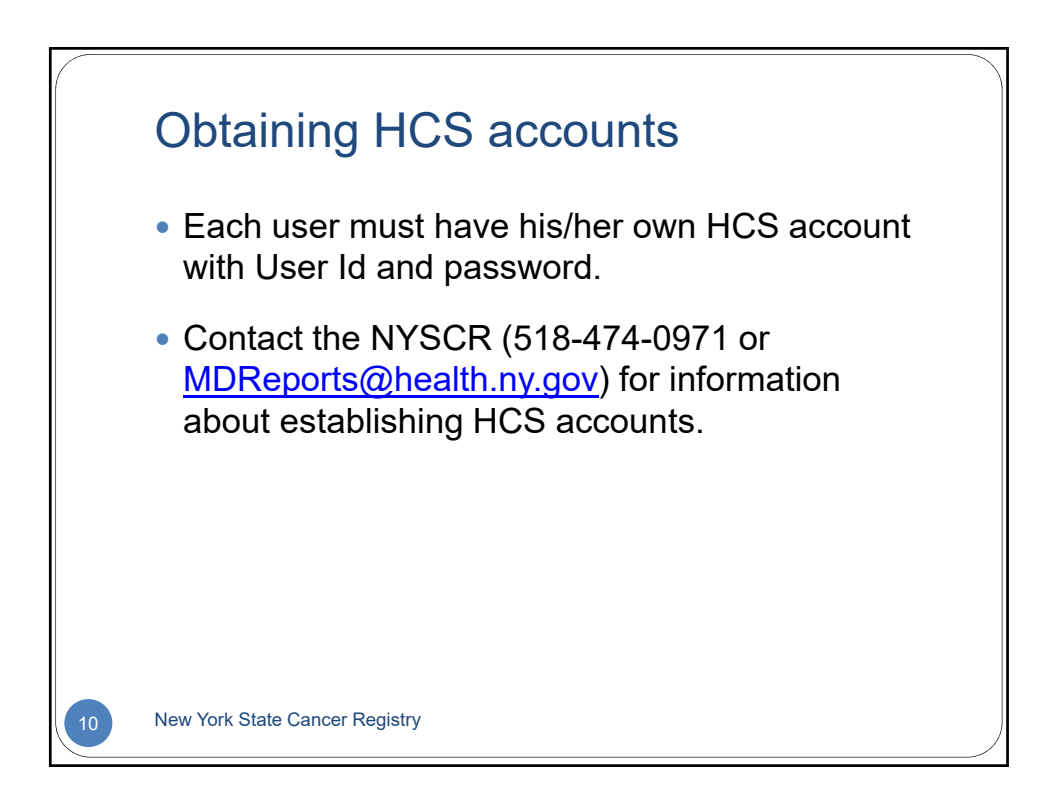

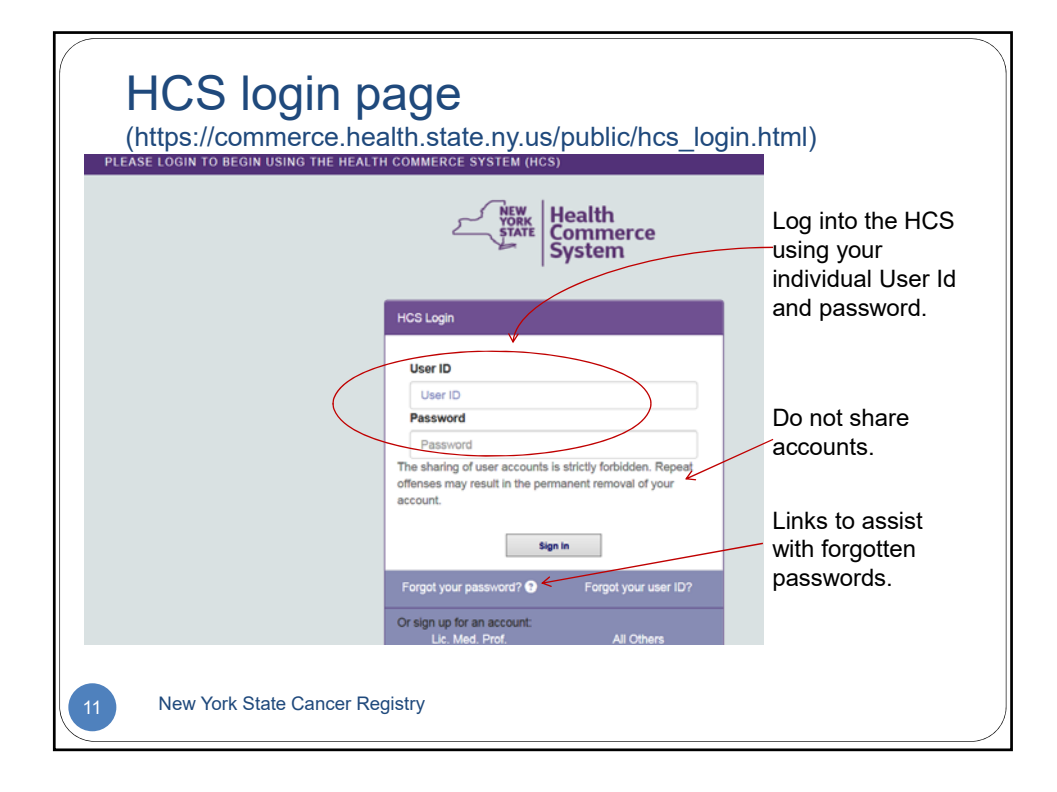

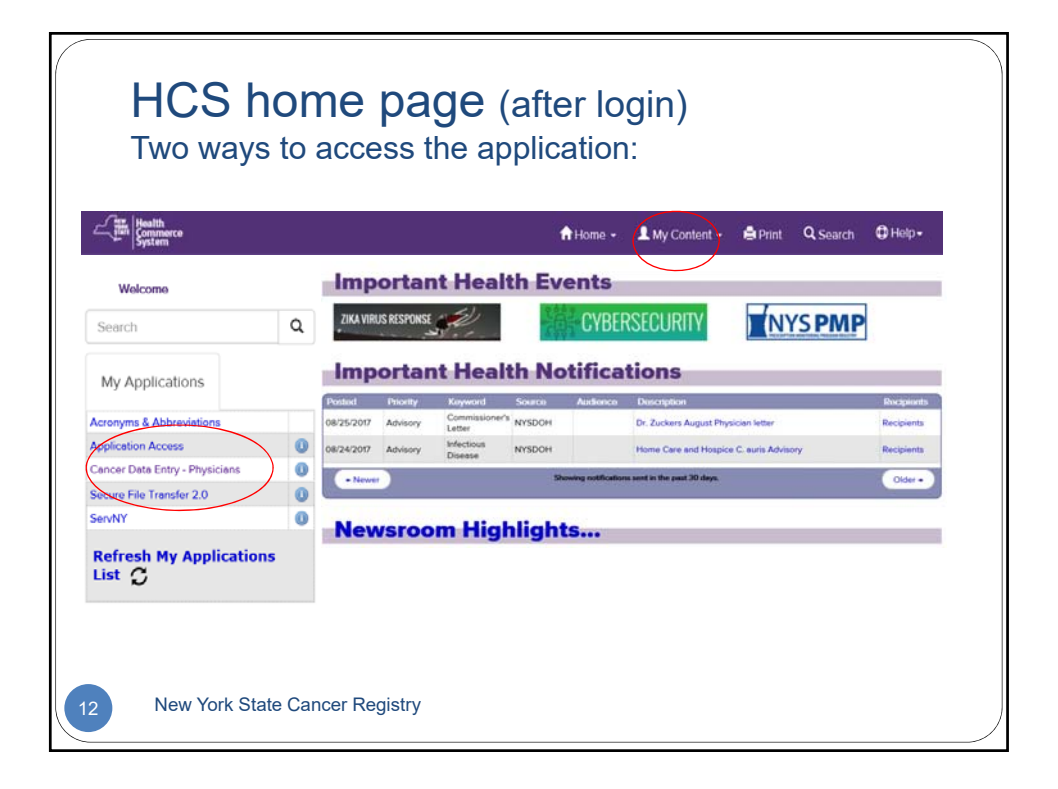

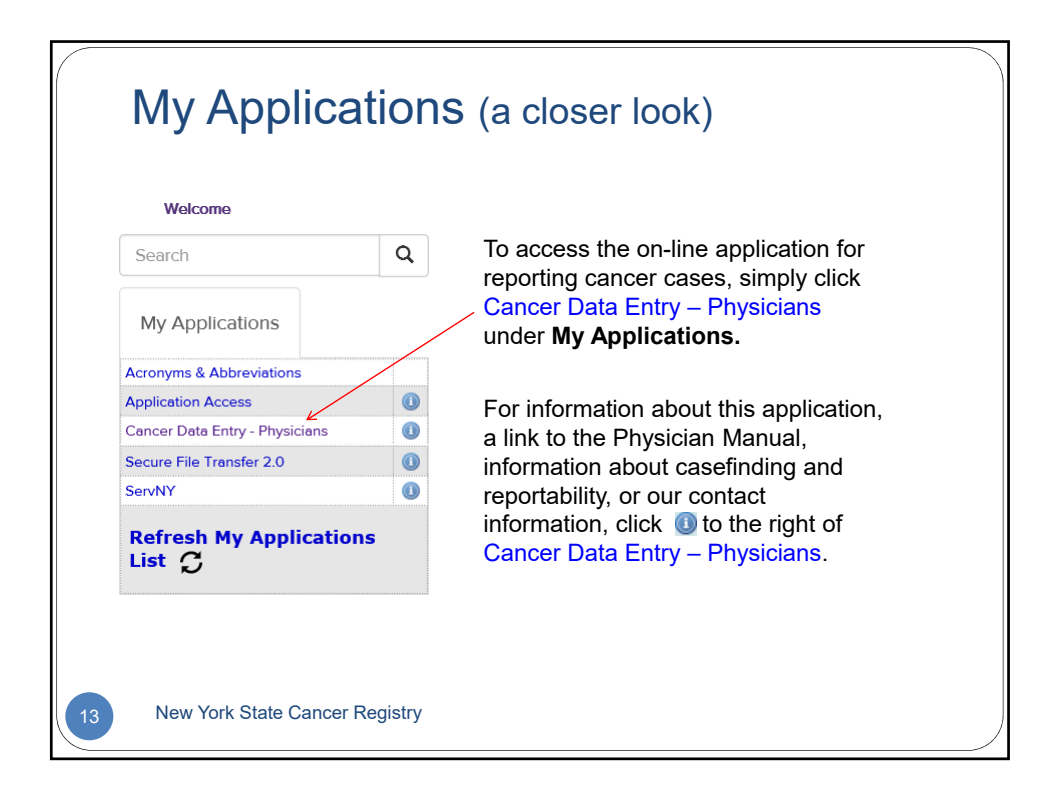

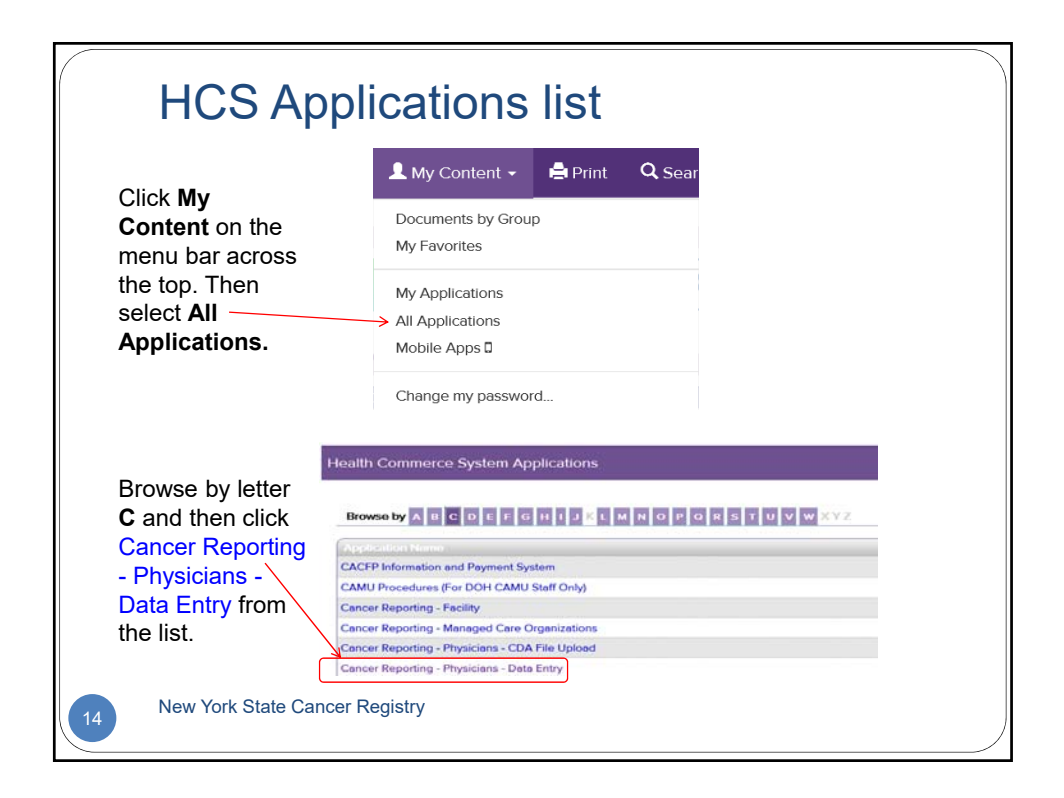

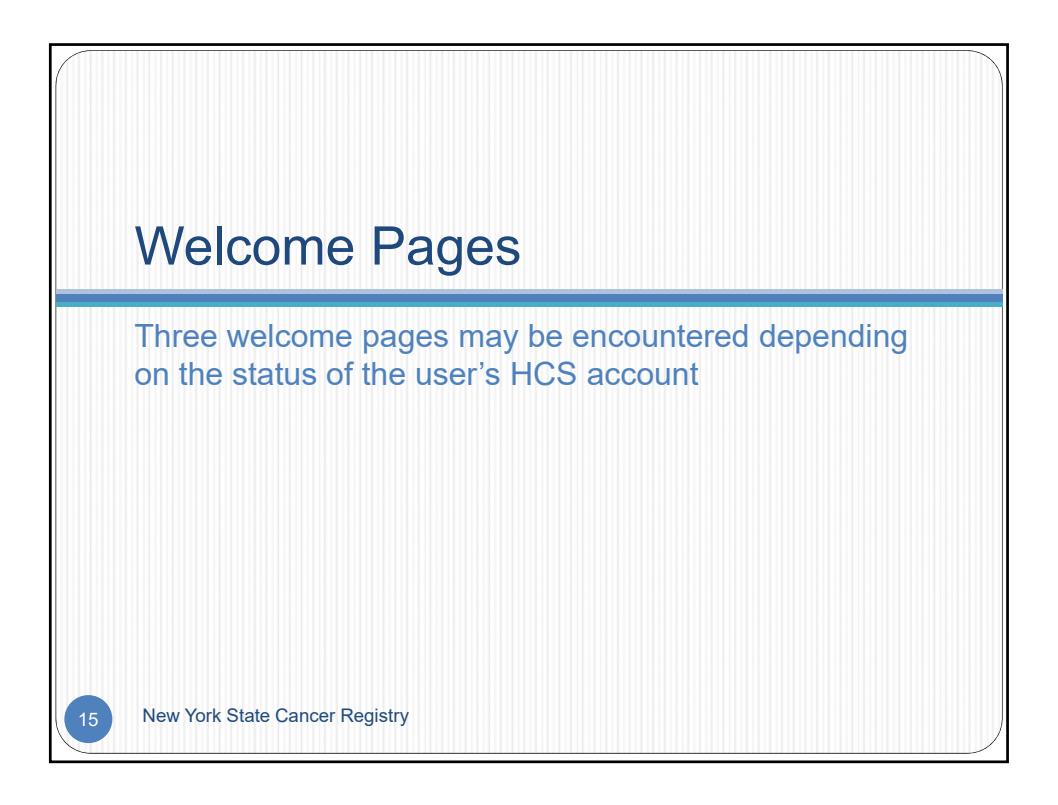

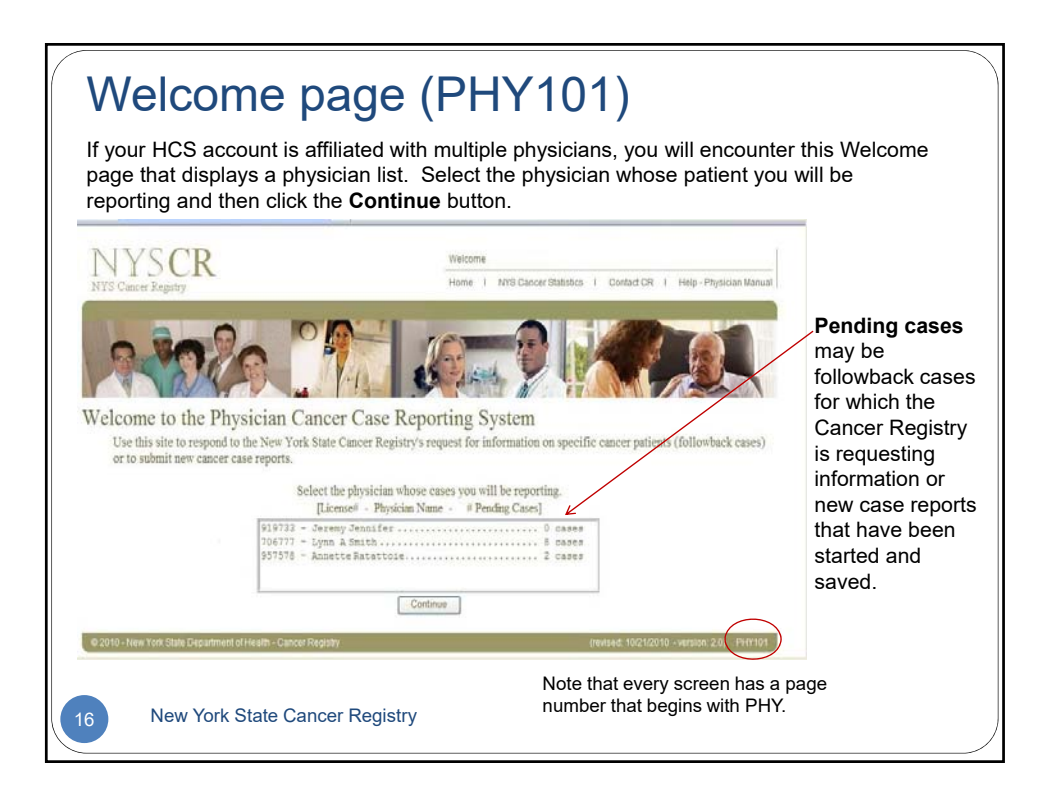

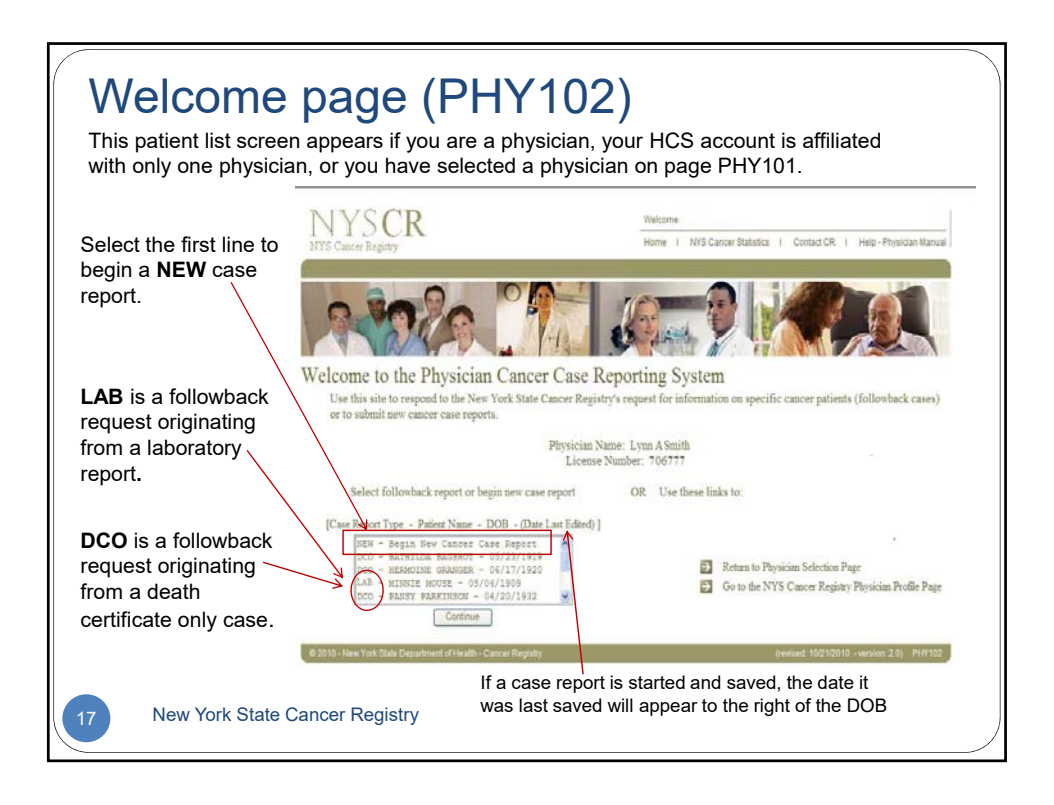

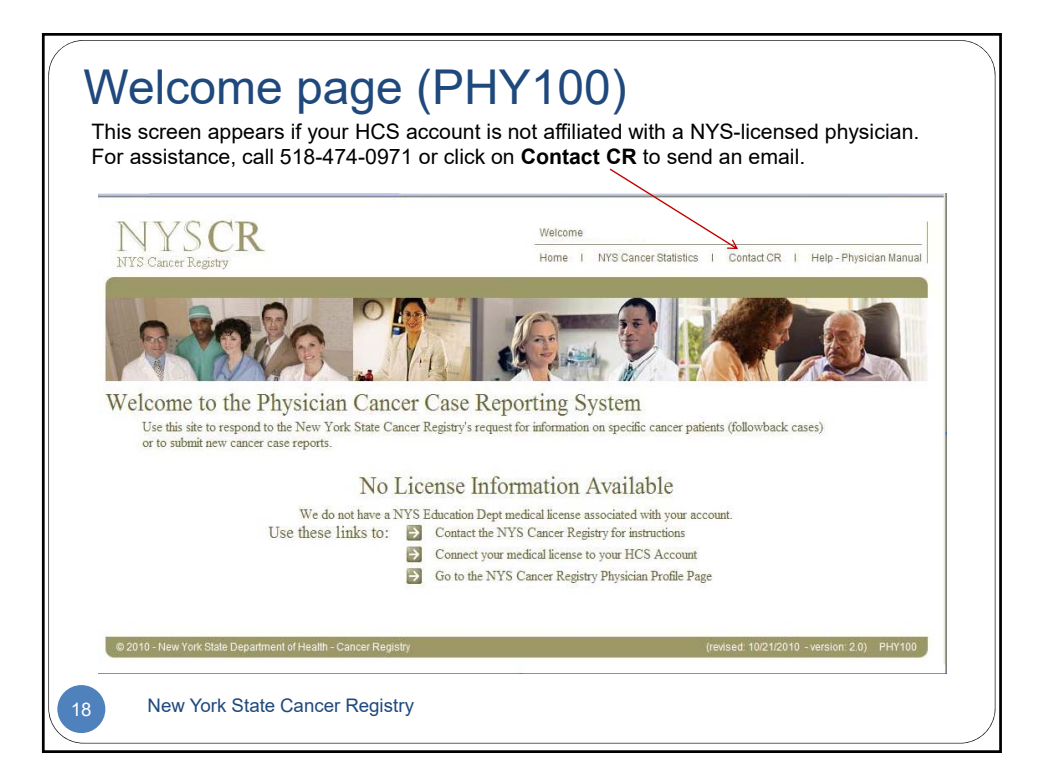

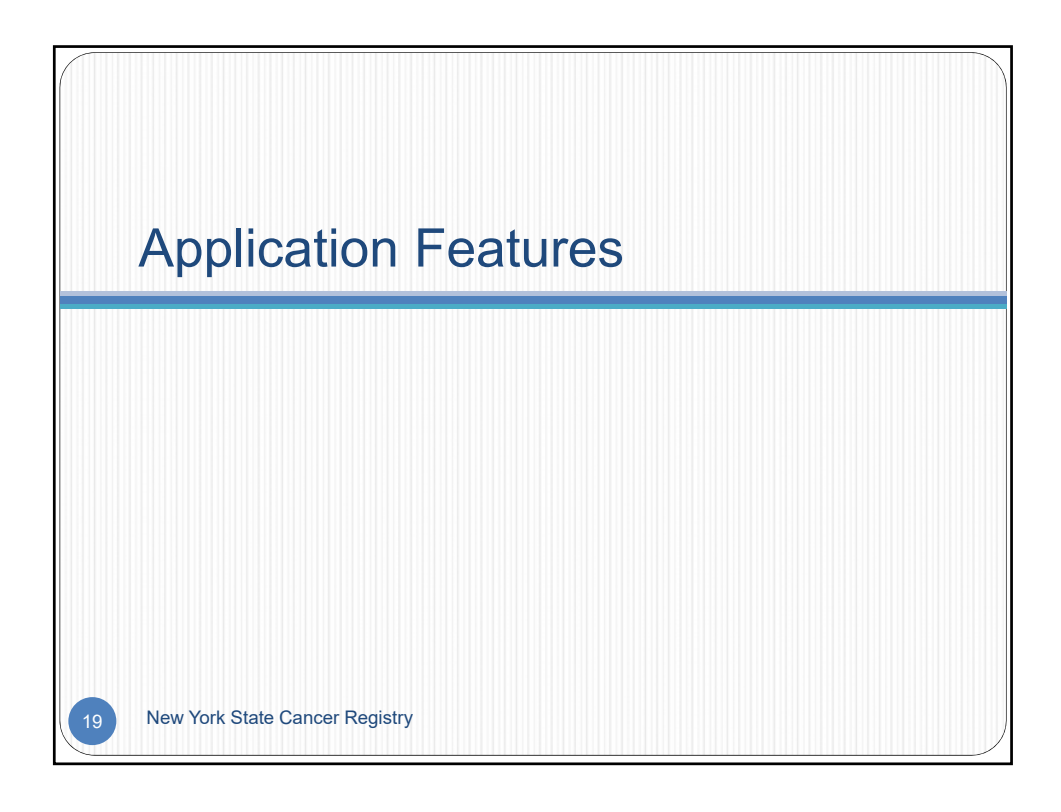

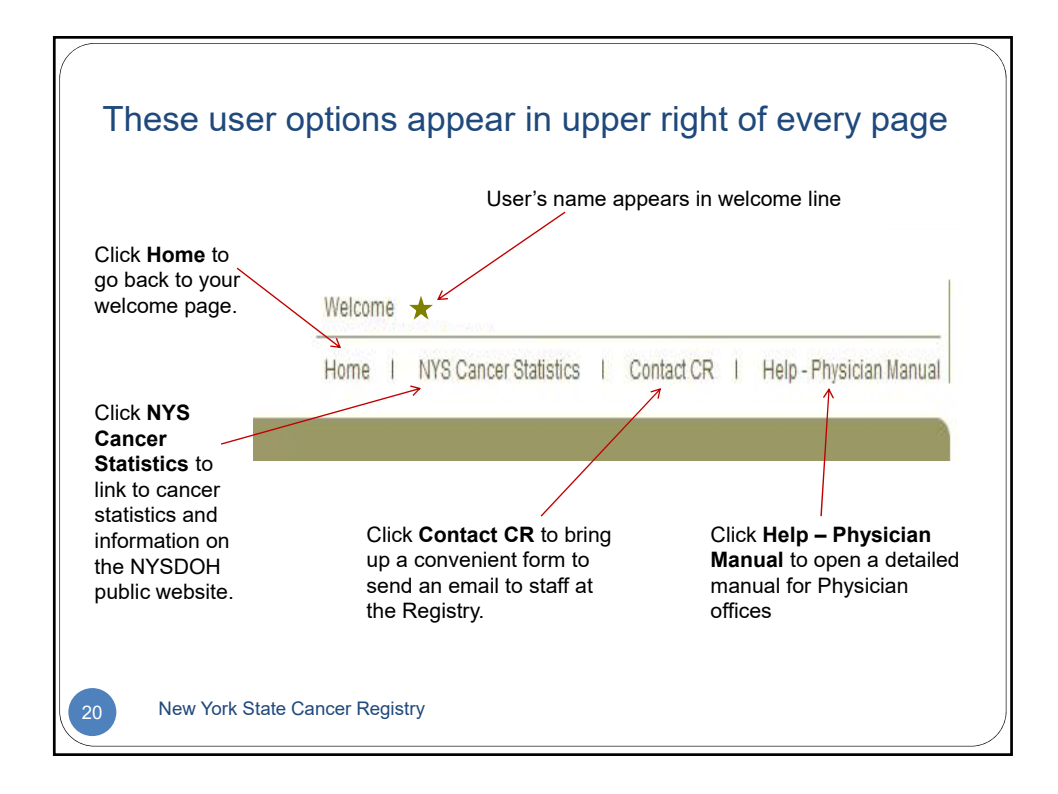

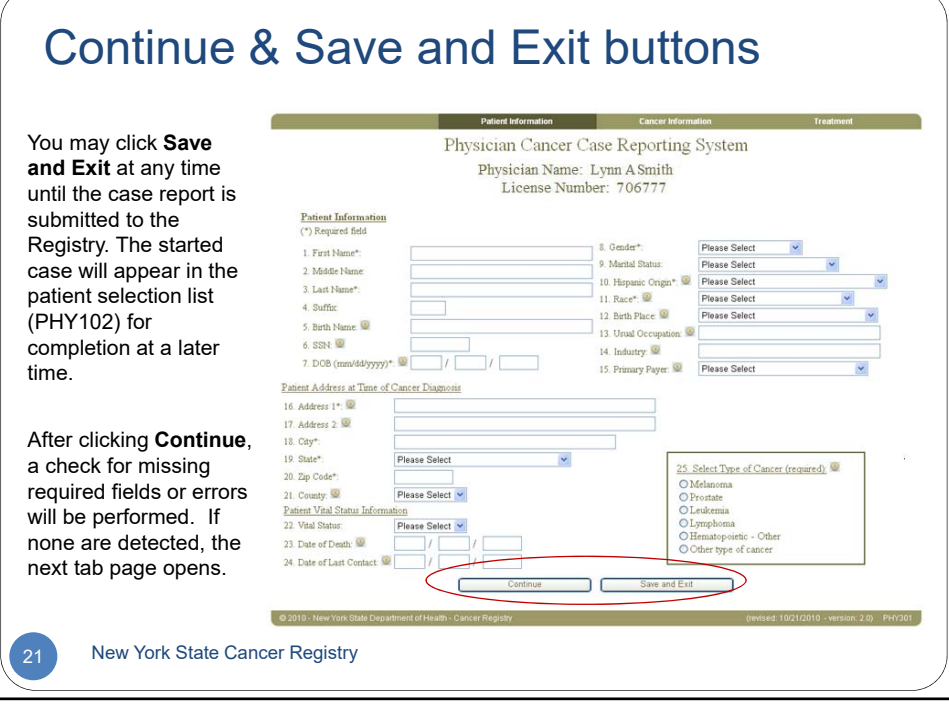

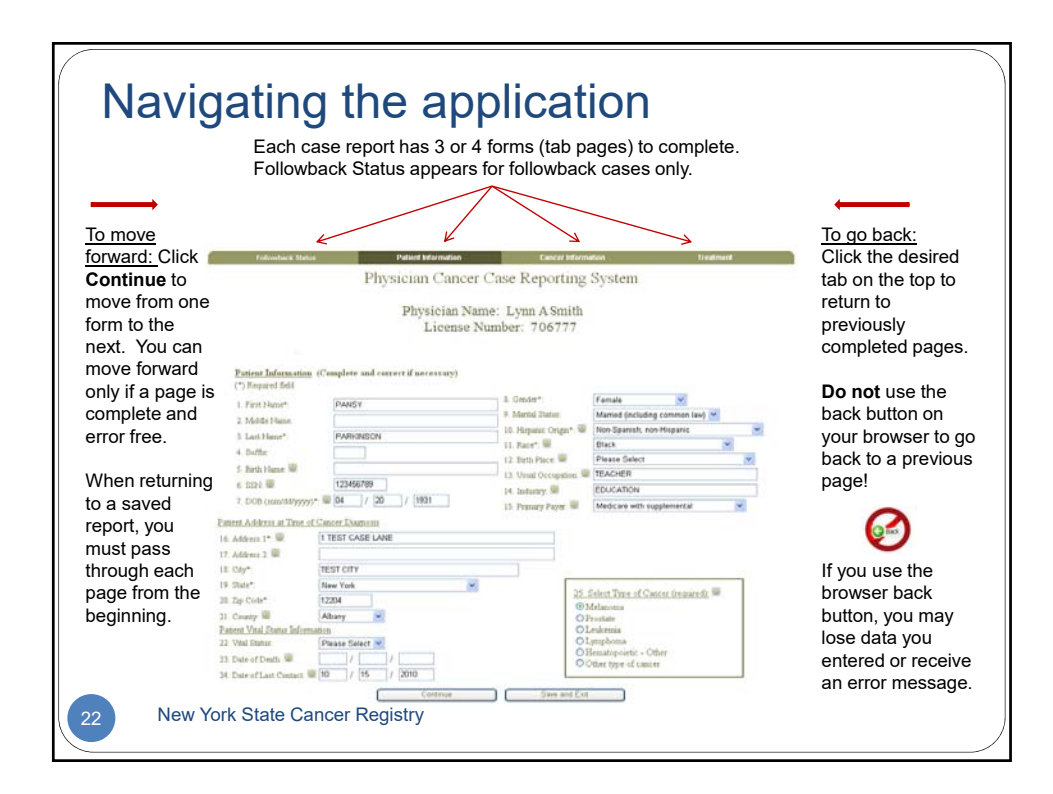

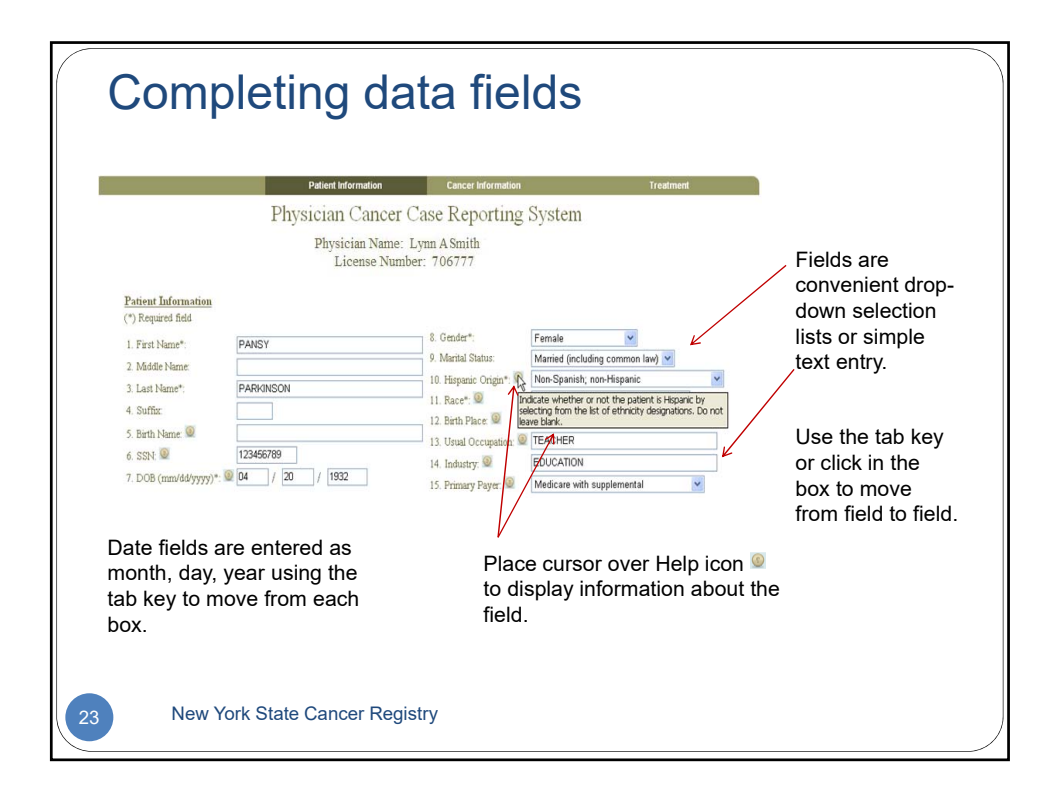

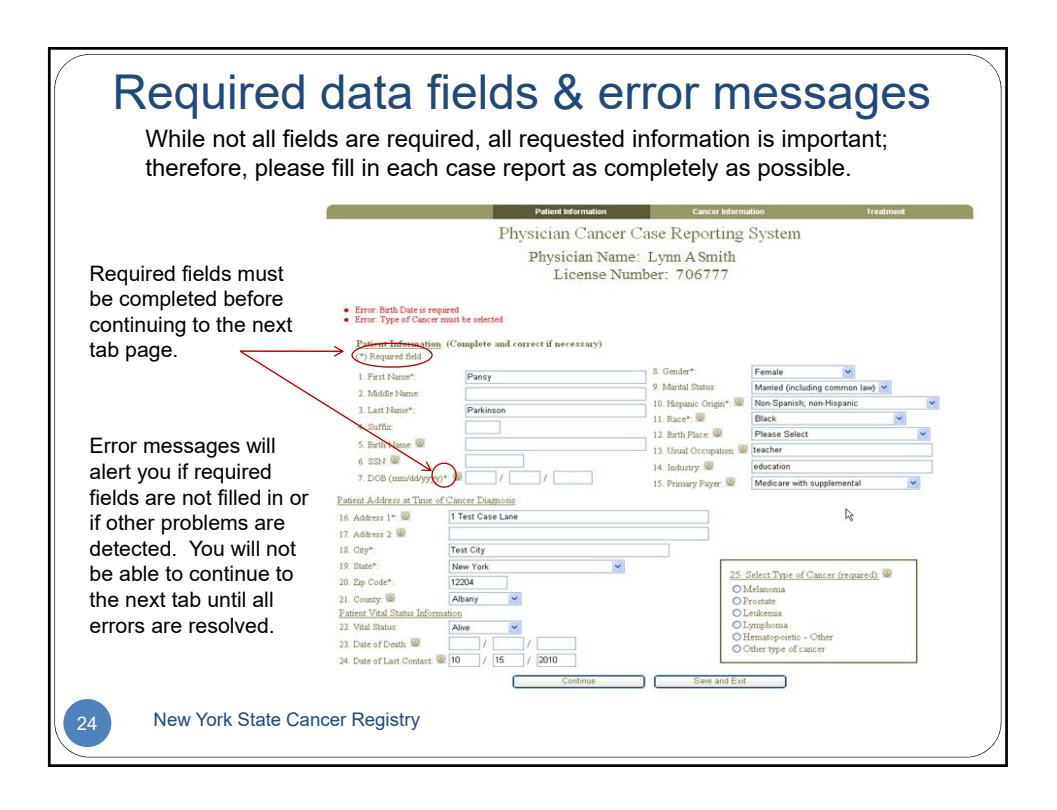

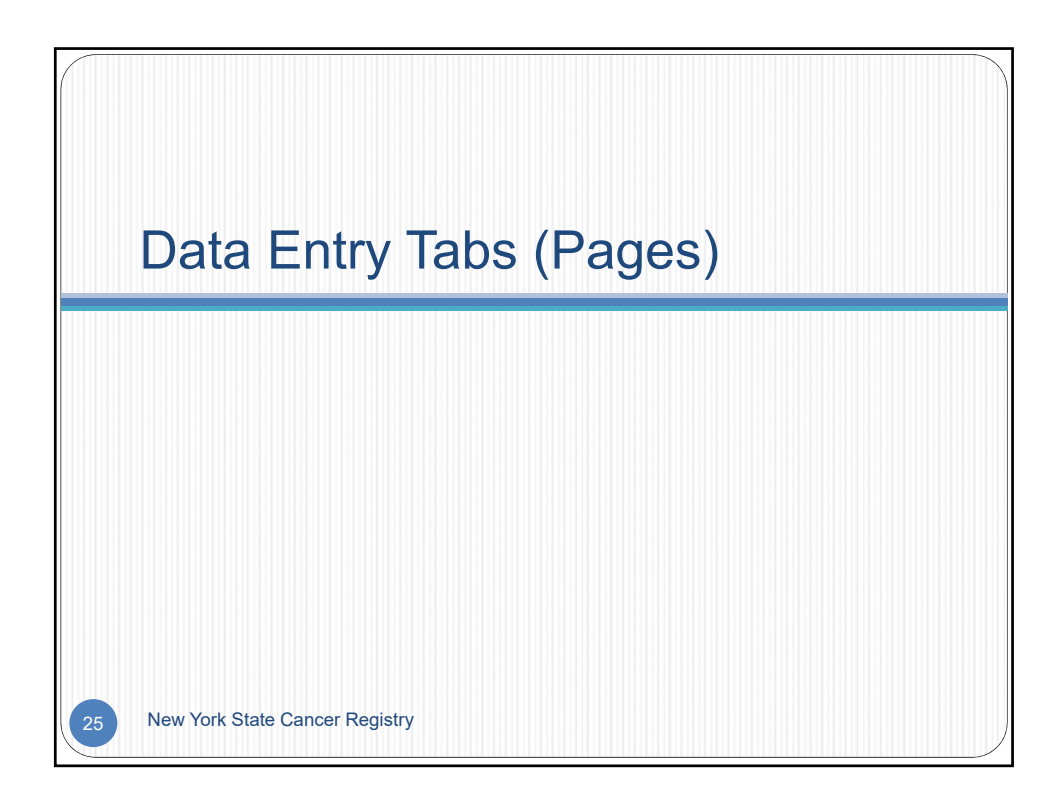

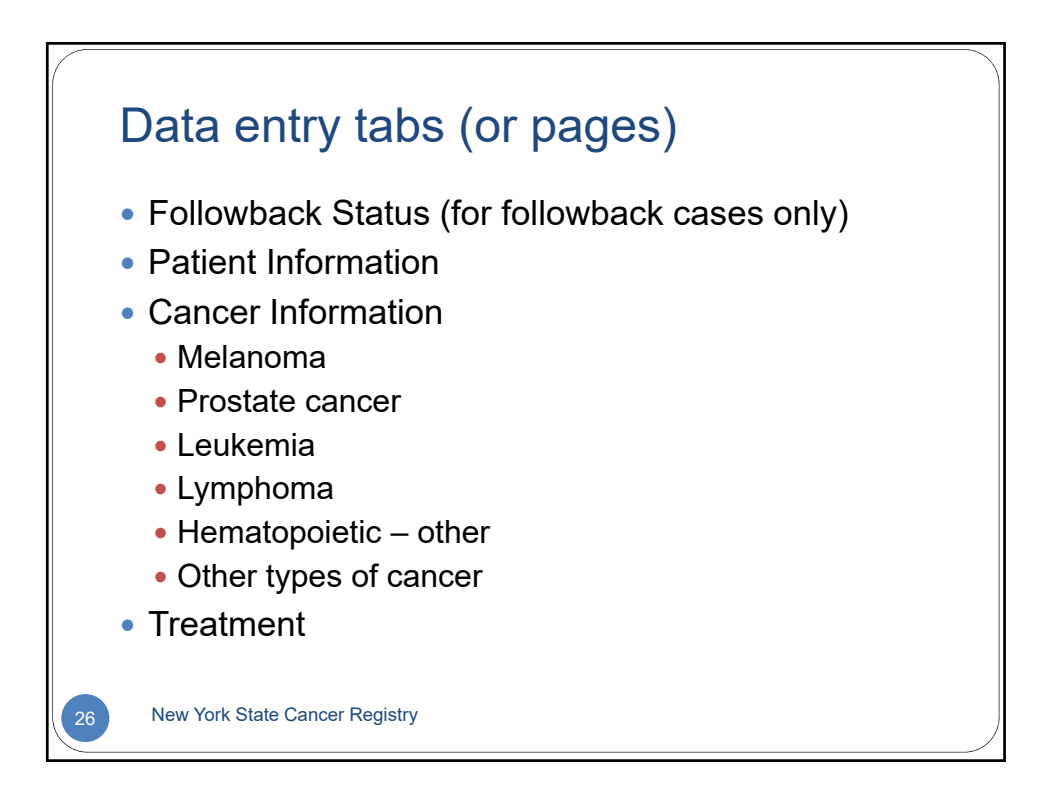

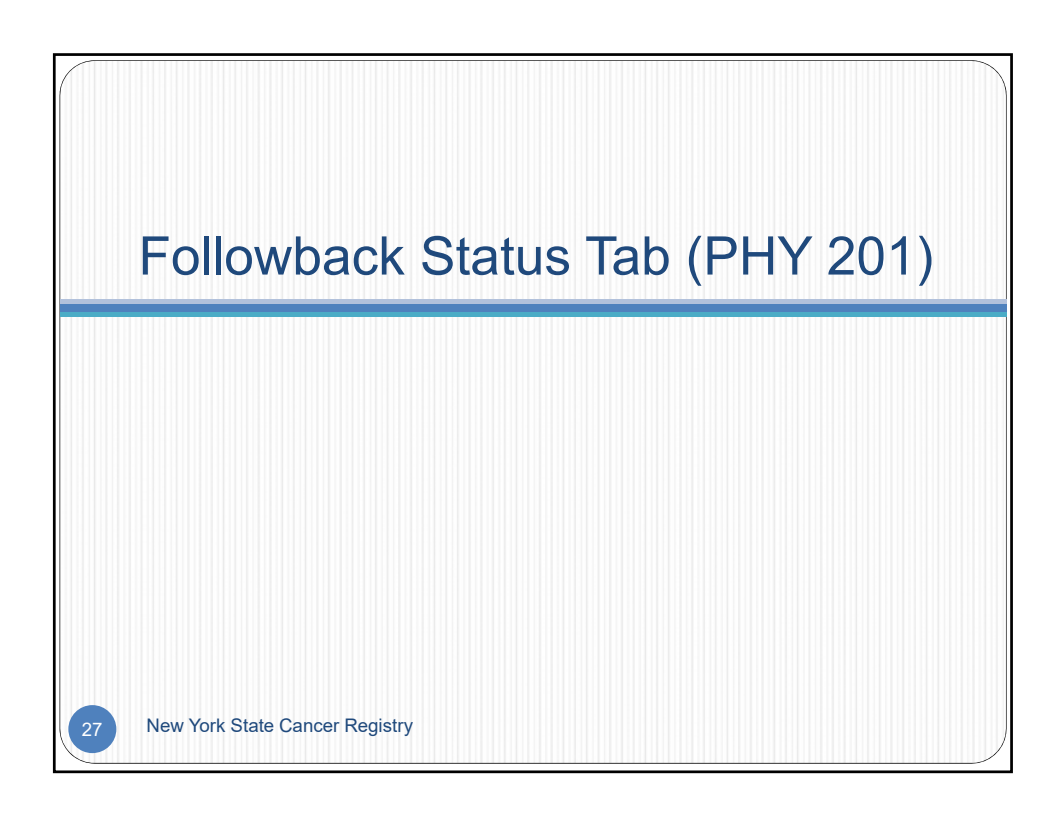

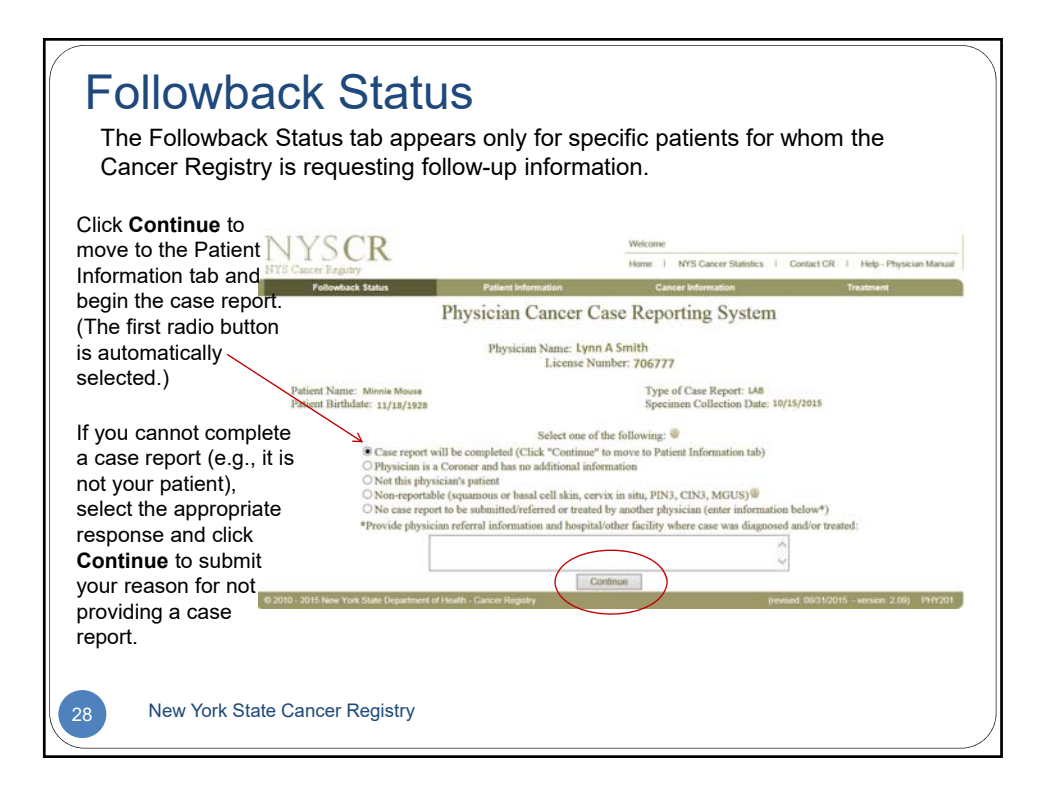

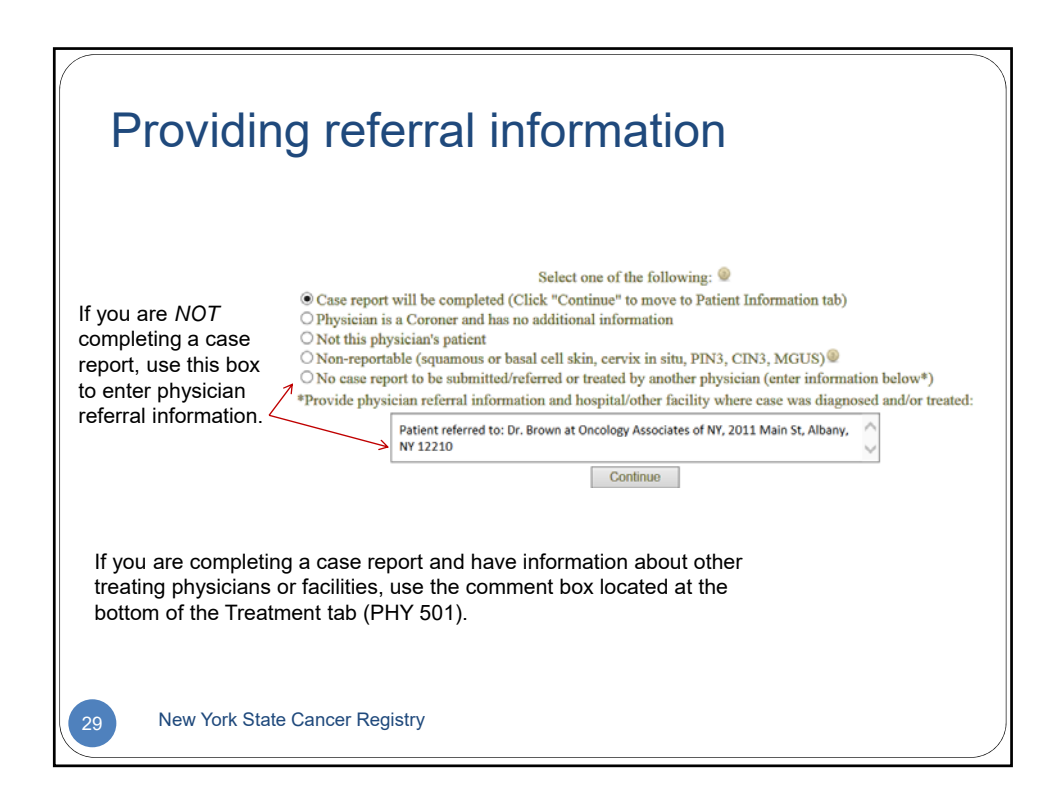

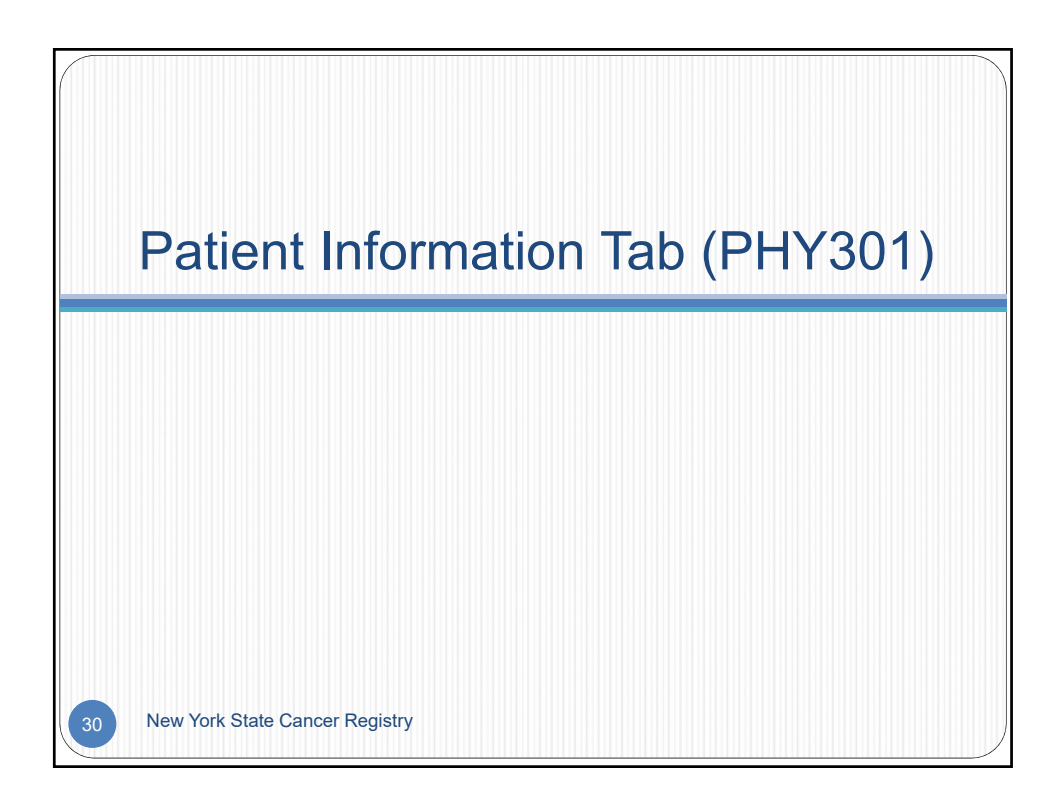

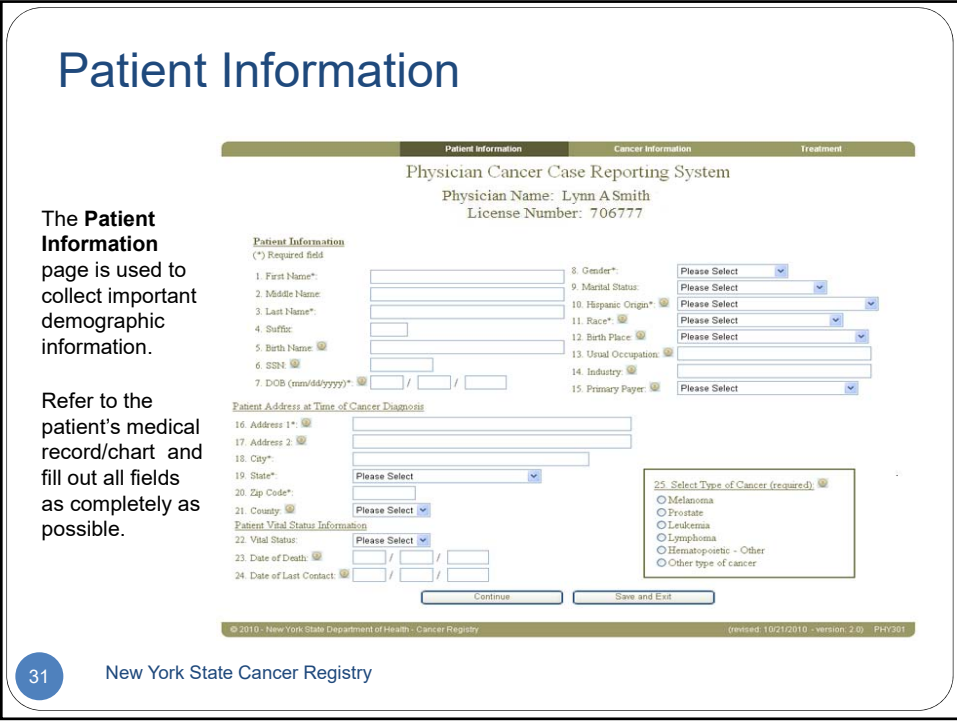

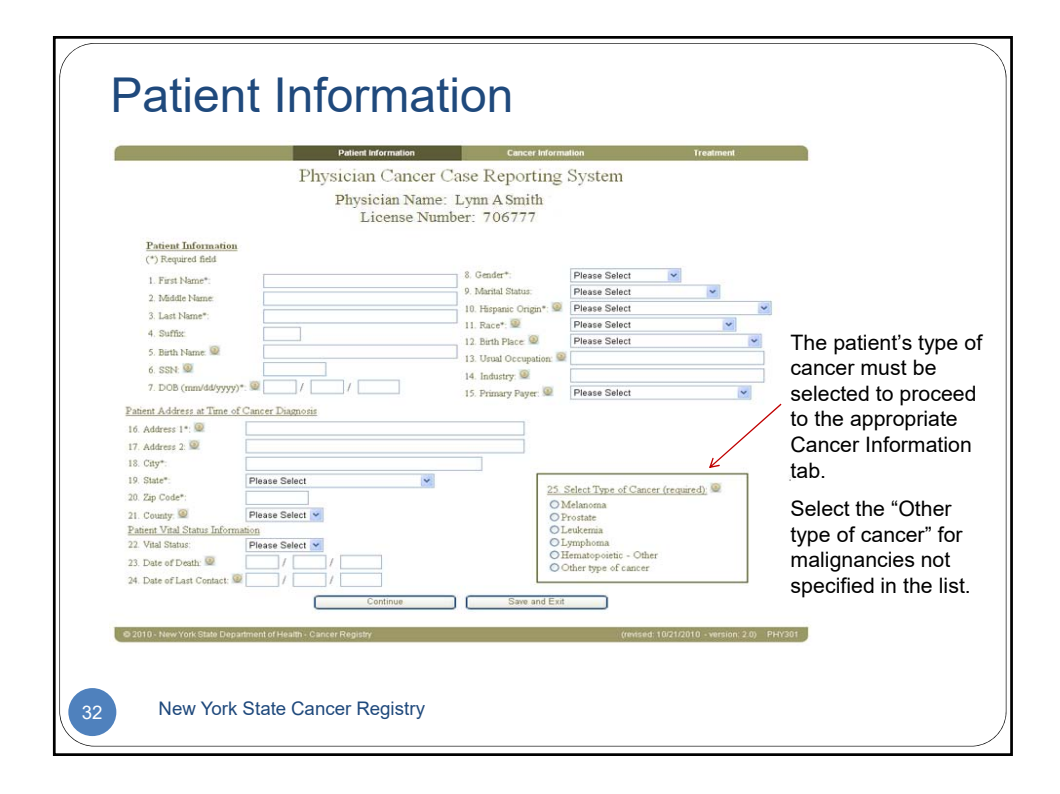

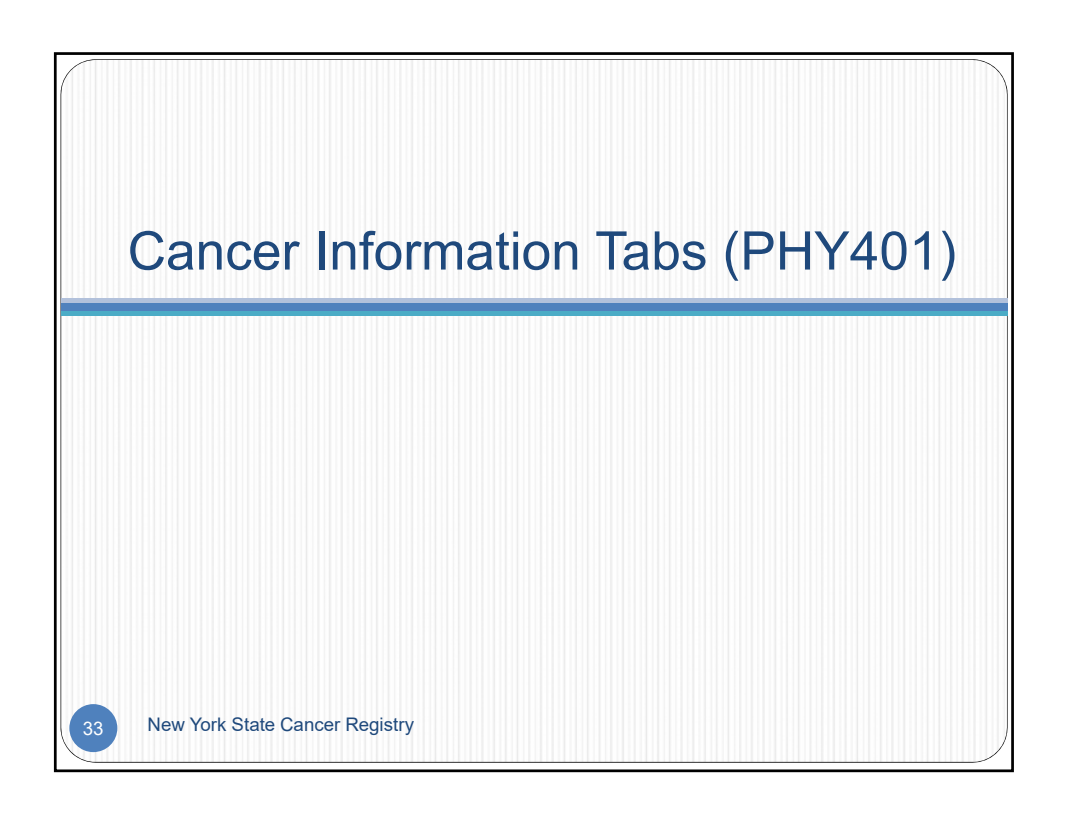

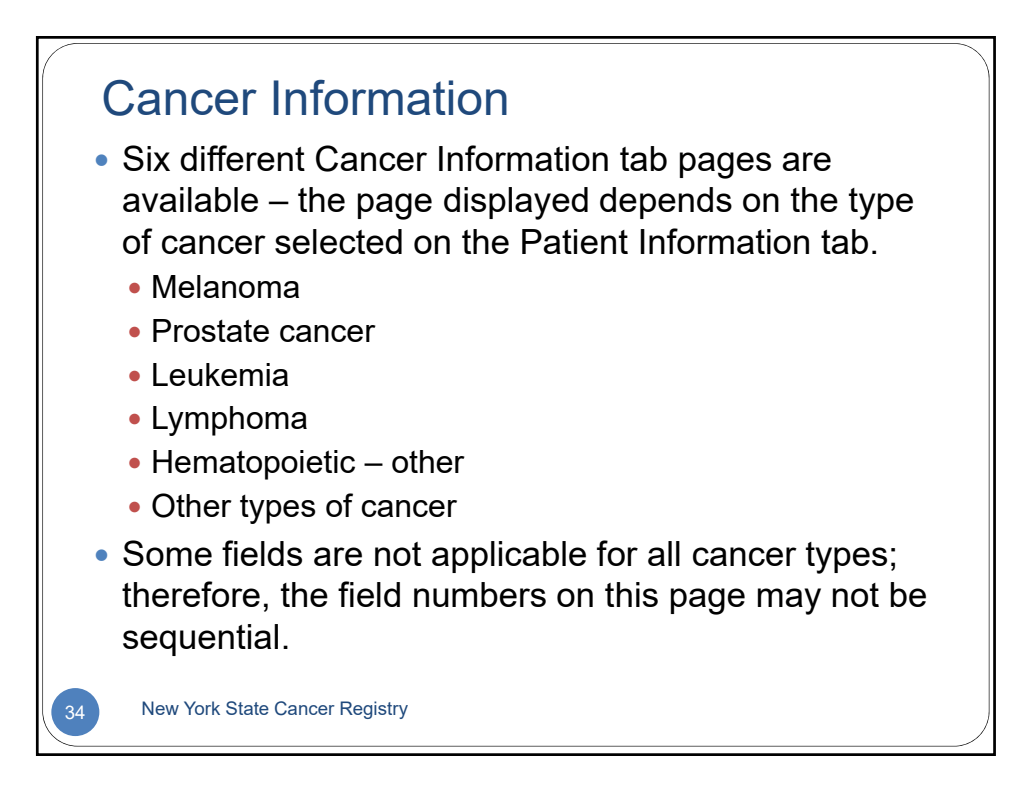

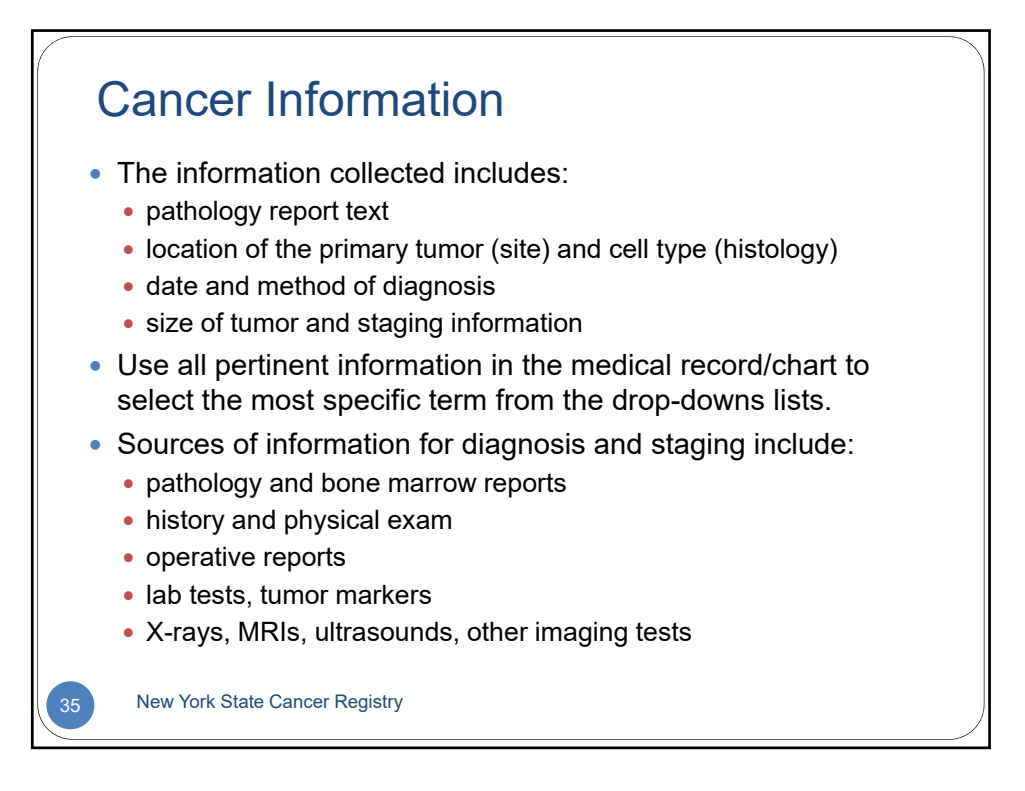

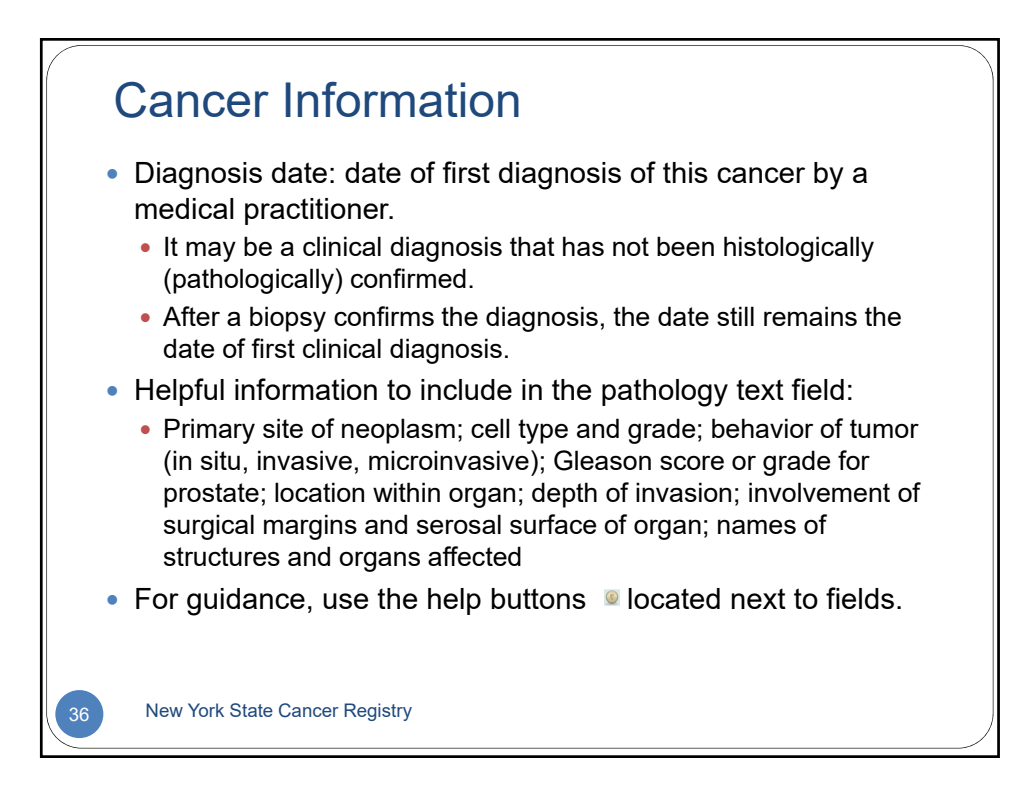

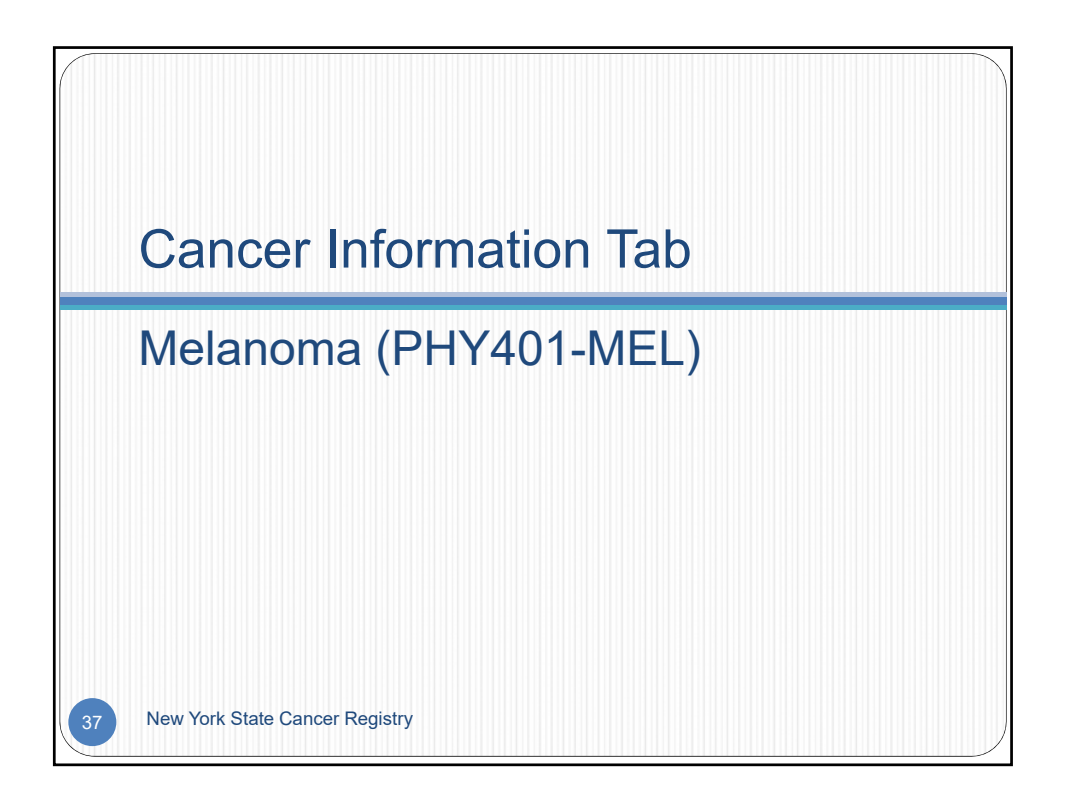

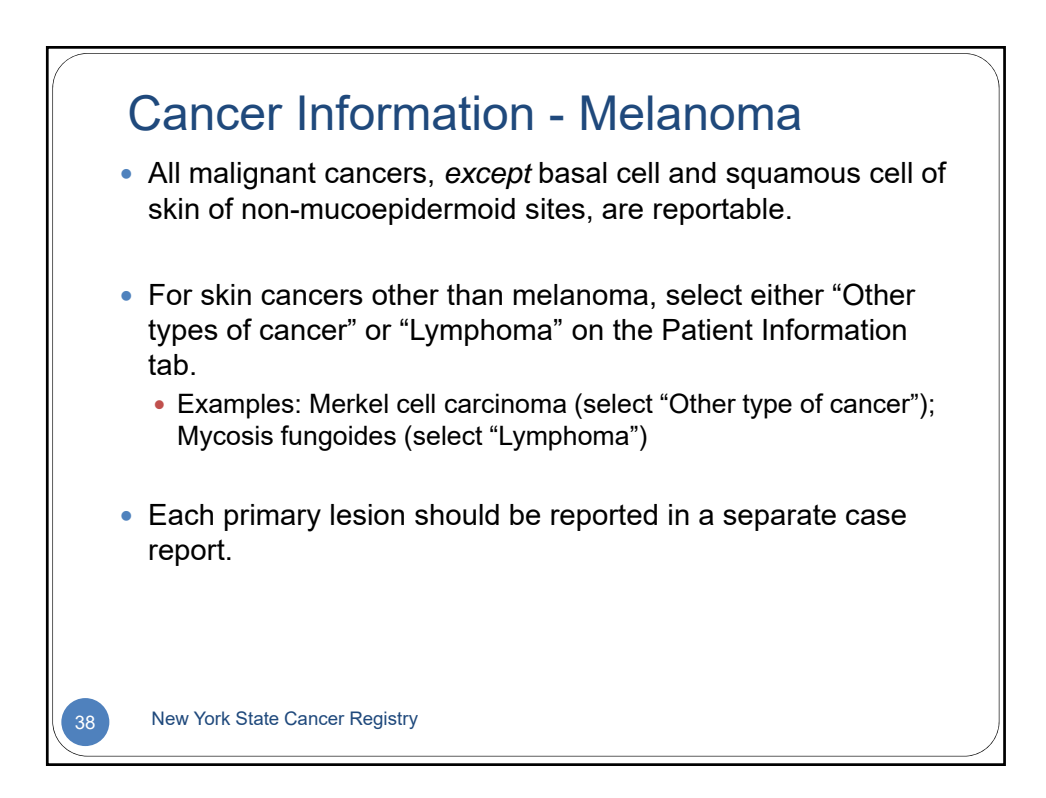

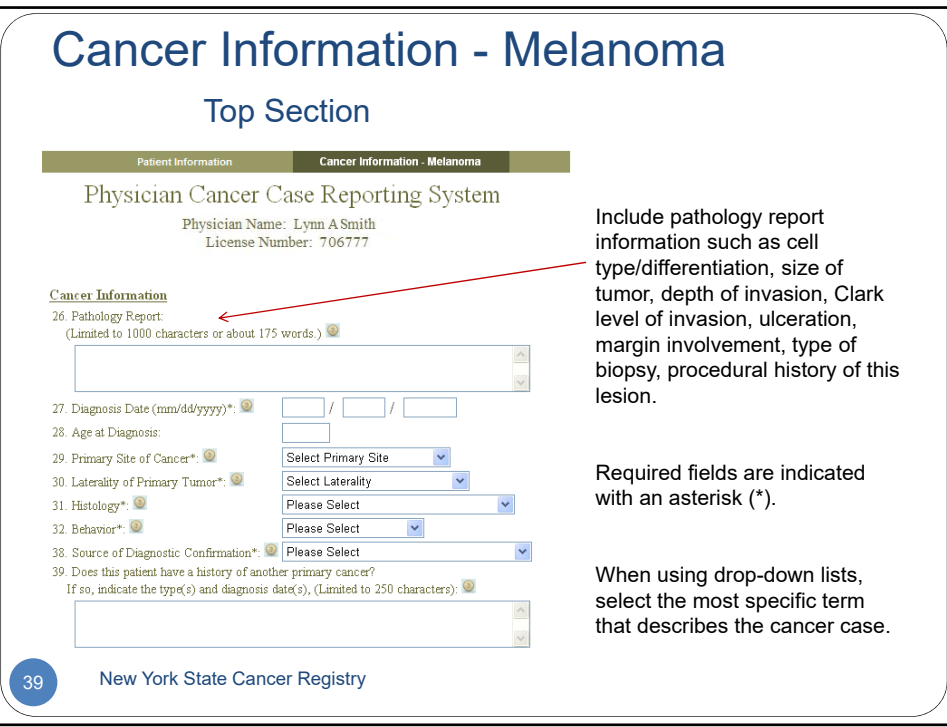

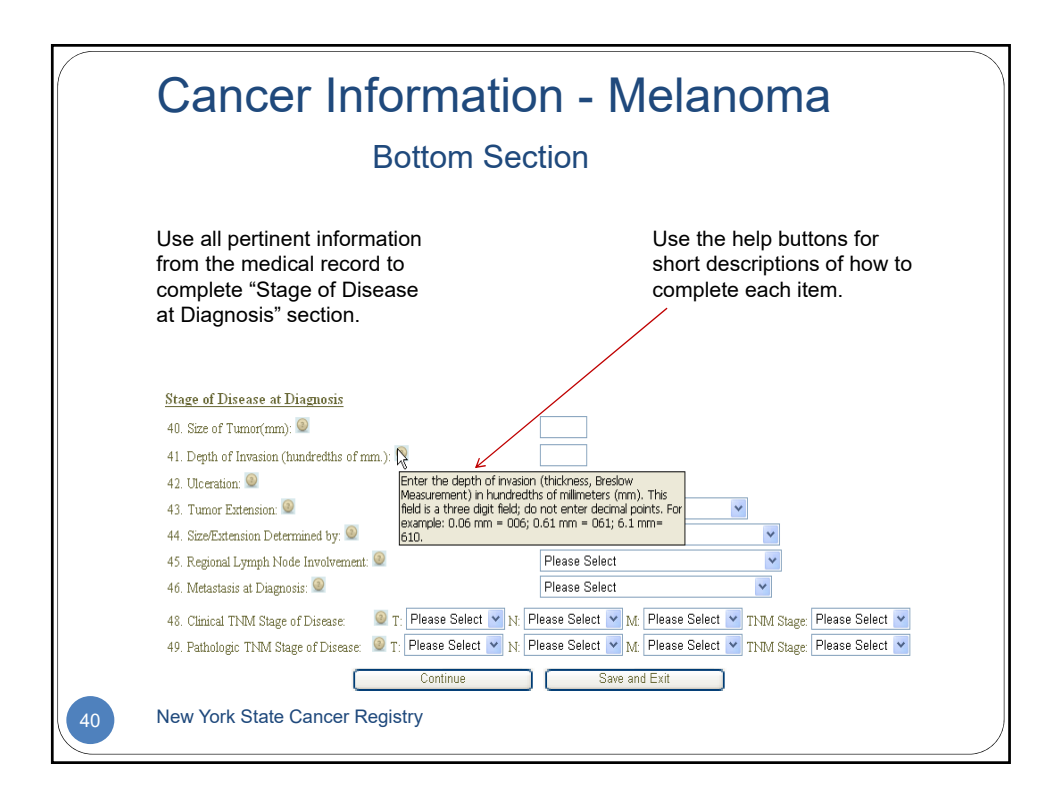

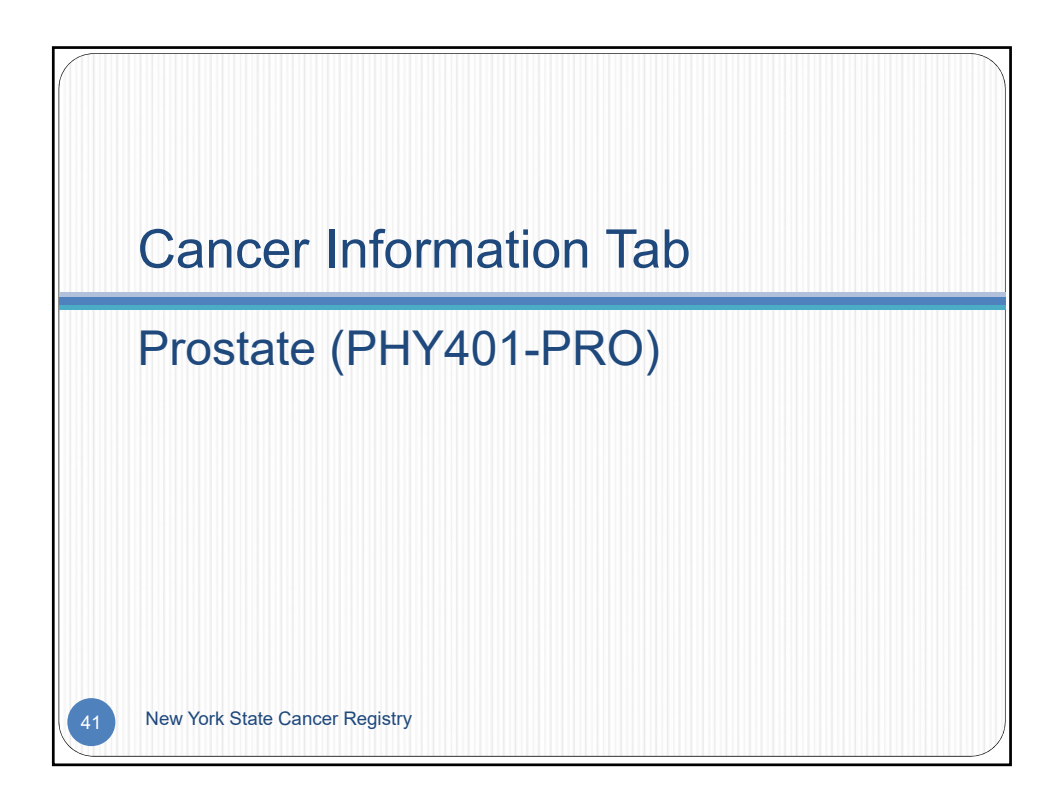

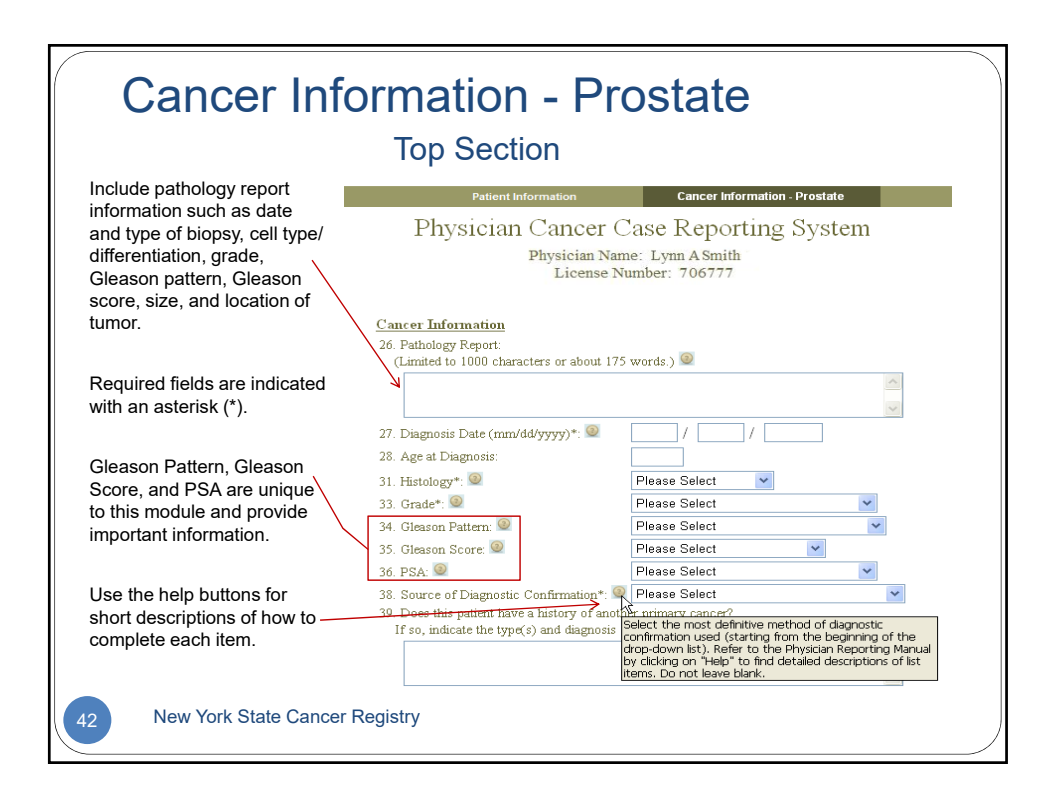

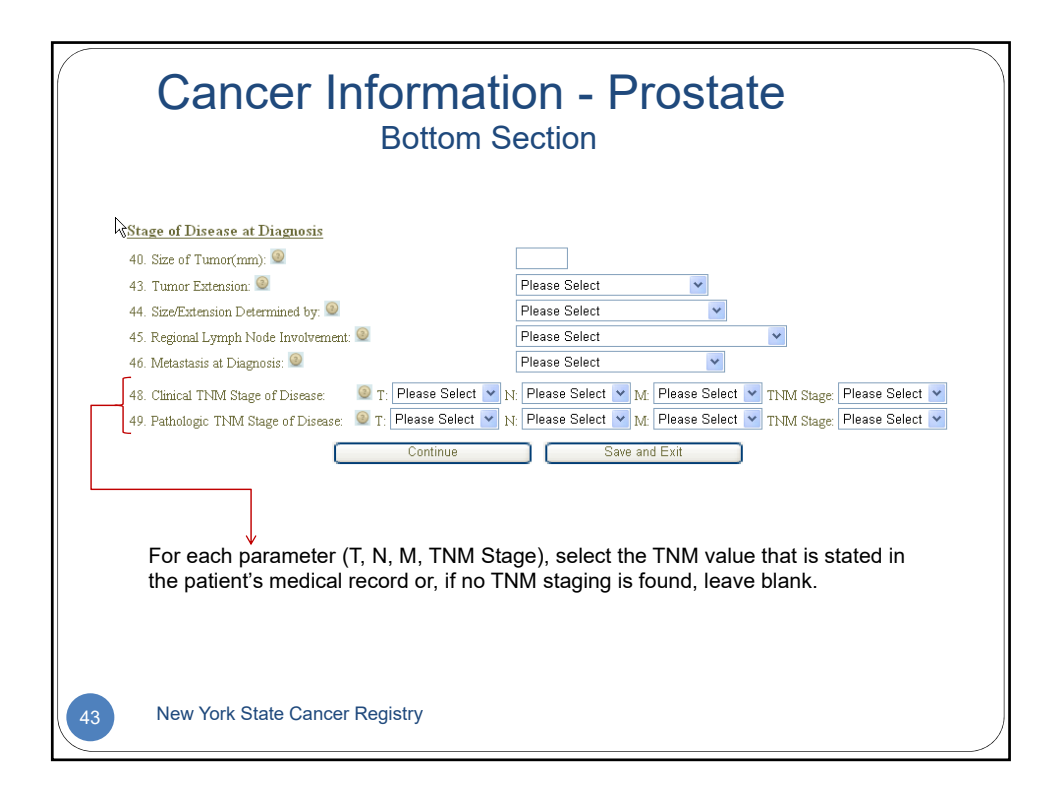

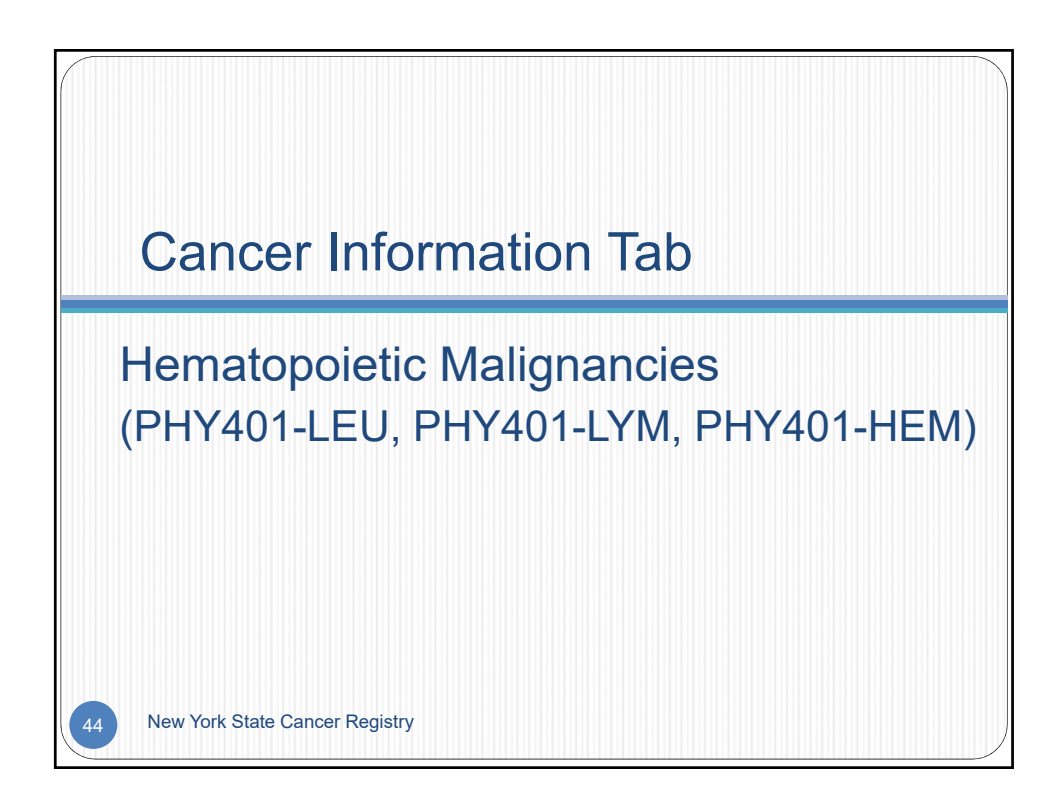

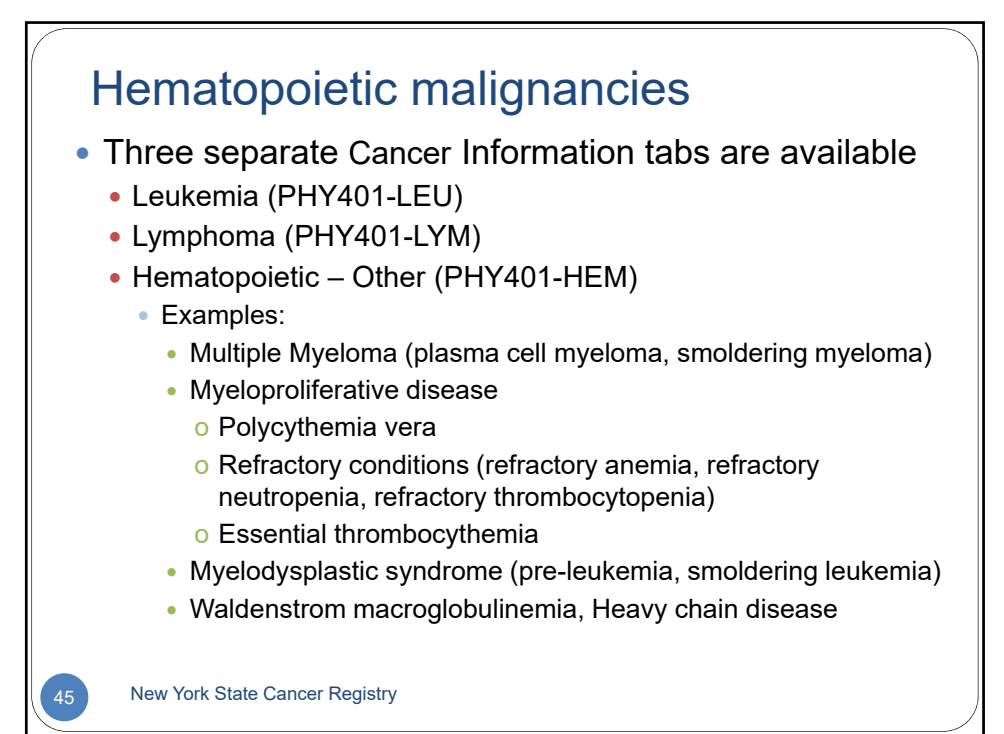

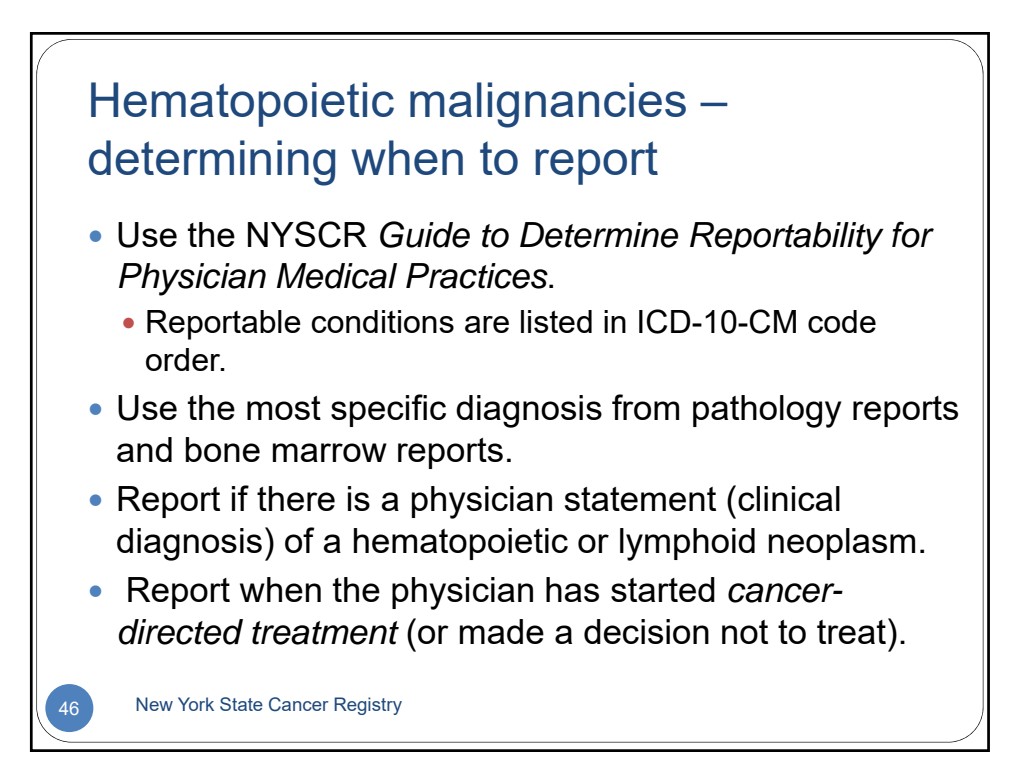

## Hematopoietic malignancies – **Transformations**

- Frequently, hematologic malignancies are diagnosed in the chronic phase and then, later on, there is a transformation to another diagnosed condition
	- Example 1: Polycythemia vera may transform to acute myeloid leukemia or myelodysplastic syndrome.
	- Example 2: Chronic Lymphocytic Leukemia (CLL) may transform to diffuse large B-cell lymphoma or Hodgkin lymphoma
- If a neoplasm is originally diagnosed in the chronic phase and 21 or more days later, diagnosed in the blast or acute phase, report both of these as separate cases.
- If both chronic and acute phases are diagnosed within 21 days, call the Cancer Registry for guidance about whether to report as one or separate neoplasms.

New York State Cancer Registry

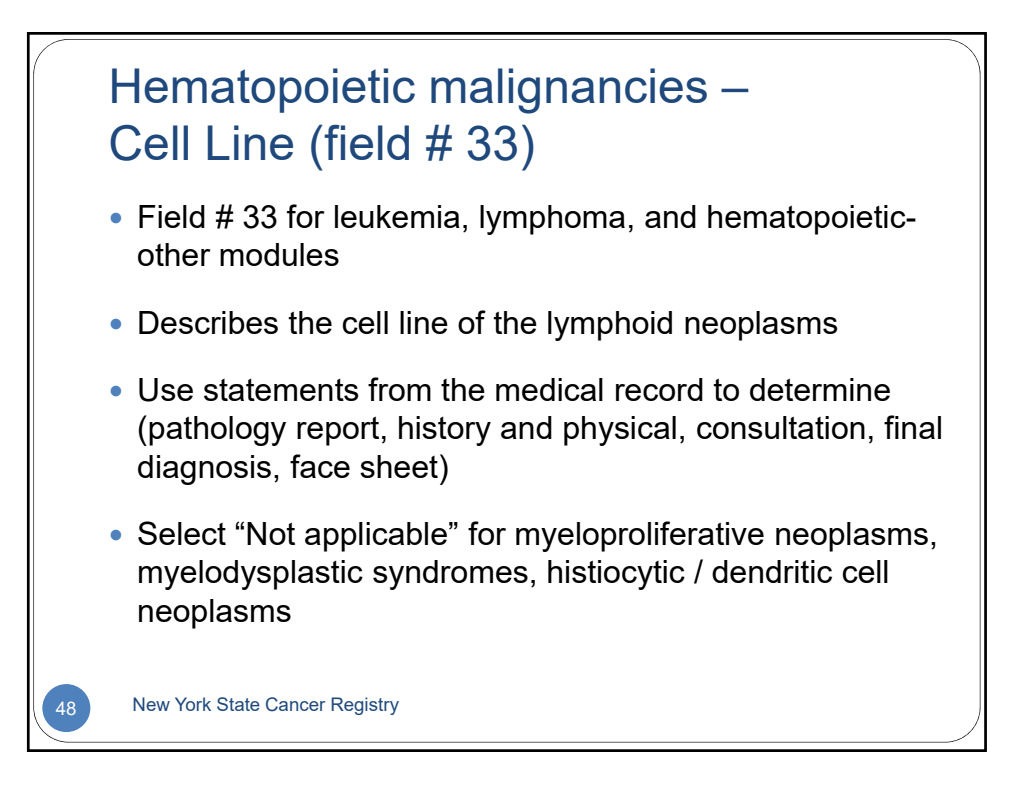

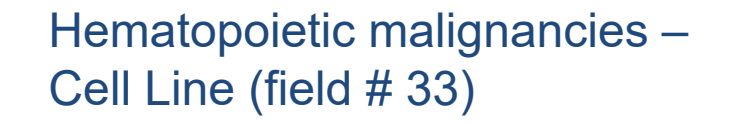

- Select "T-cell" if identified as T-cell, T-cell phenotype, Tprecursor, pre-T, gamma-delta T, or null cell and T-cell
- Select "B-cell" if identified as B-cell, B-cell phenotype, Bprecursor, pre-B, or null cell and B-cell
- Select "Null cell" if described as null cell, non-T non-B, or common cell
- Select "NK (natural killer)" cell if NK cell, natural killer cell, nasal NK/T-cell lymphoma, or null-cell and NK cell
- Select "Not applicable; unknown, not in chart" if there is no statement describing cell type, if described as combined T and B cell or combined B and NK cell

New York State Cancer Registry

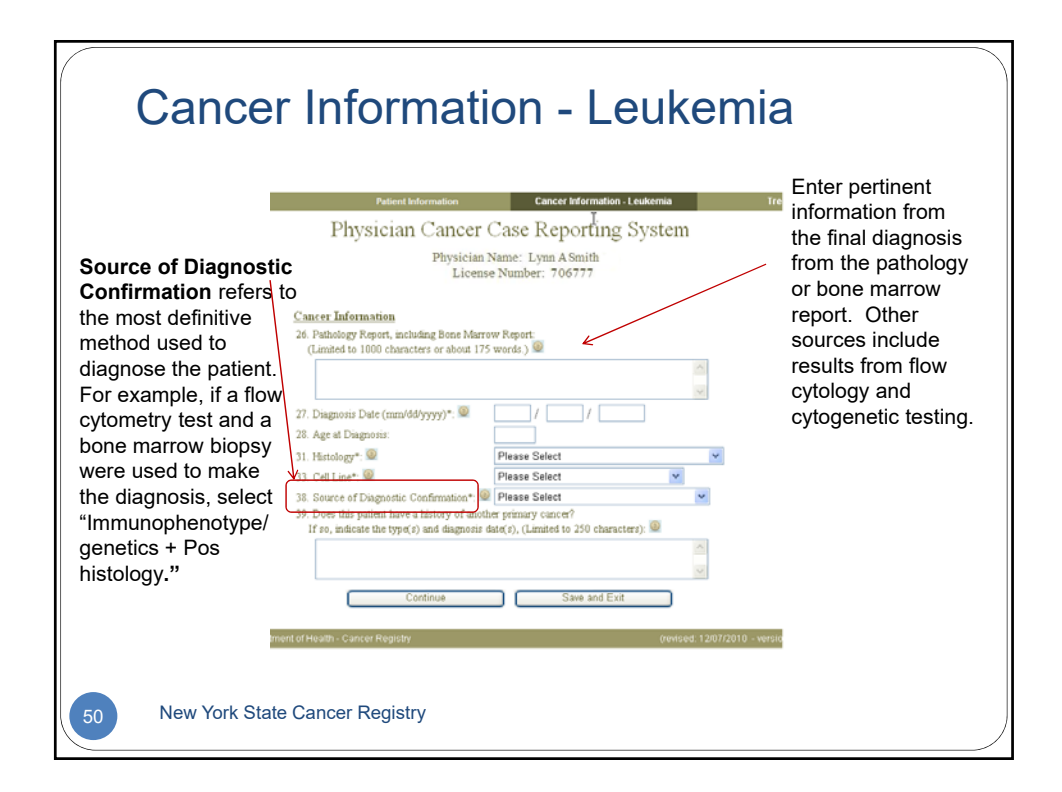

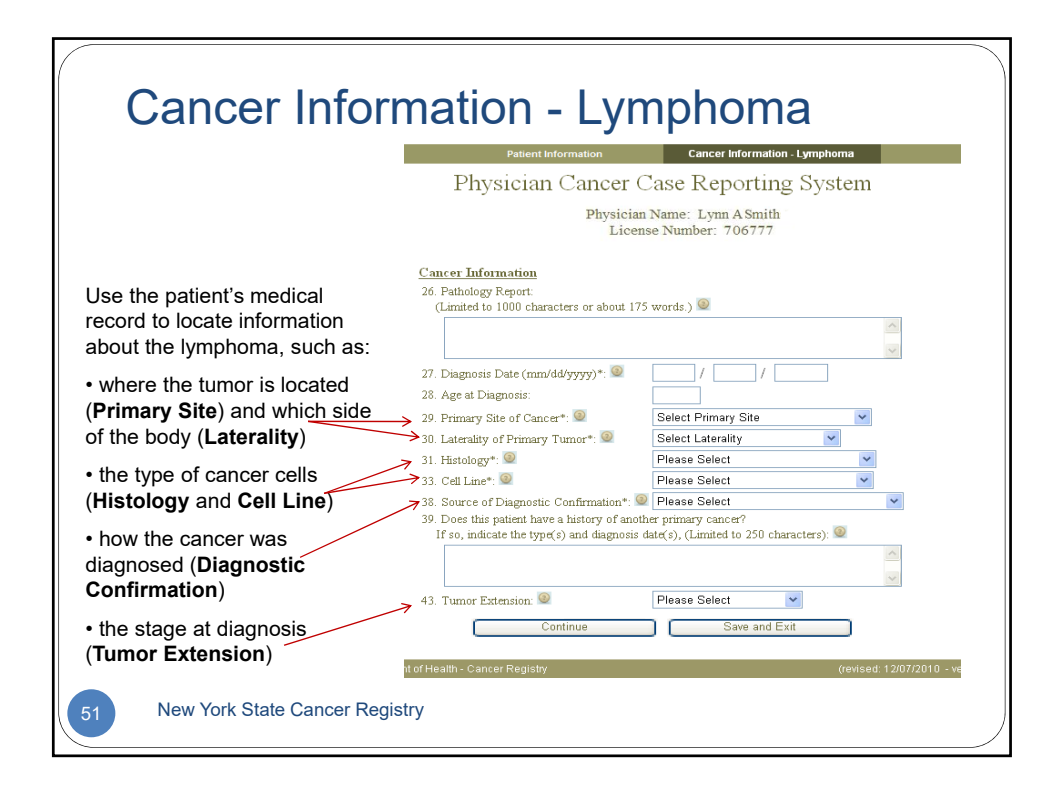

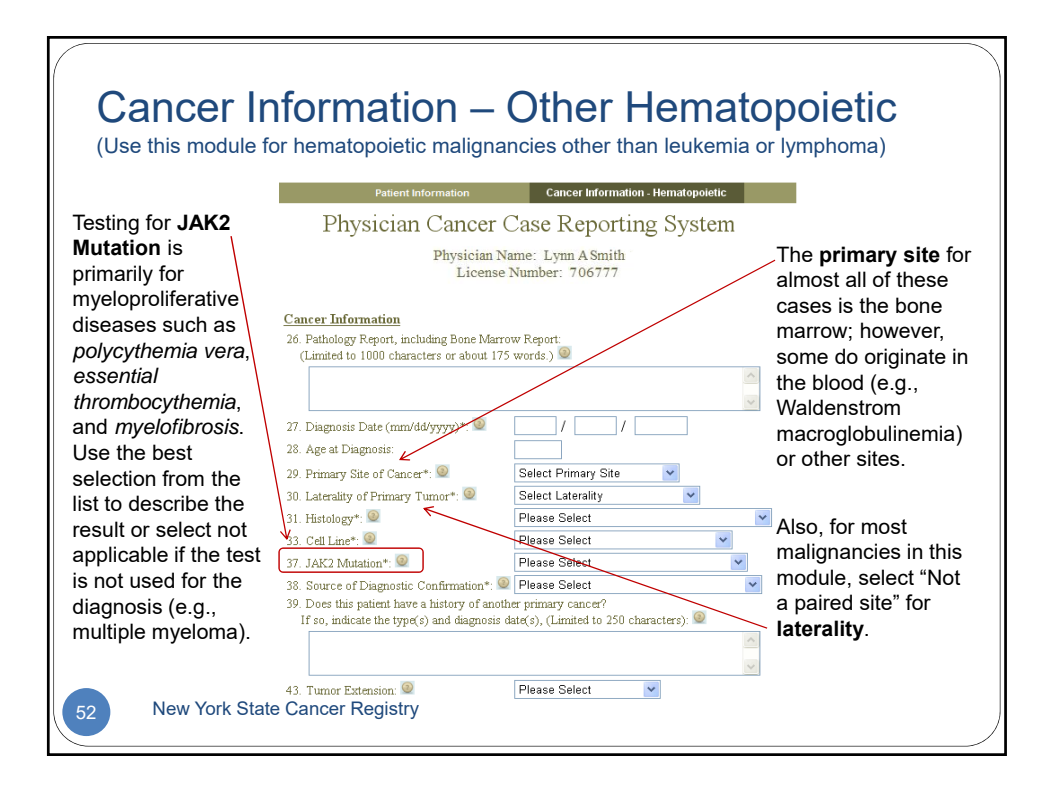

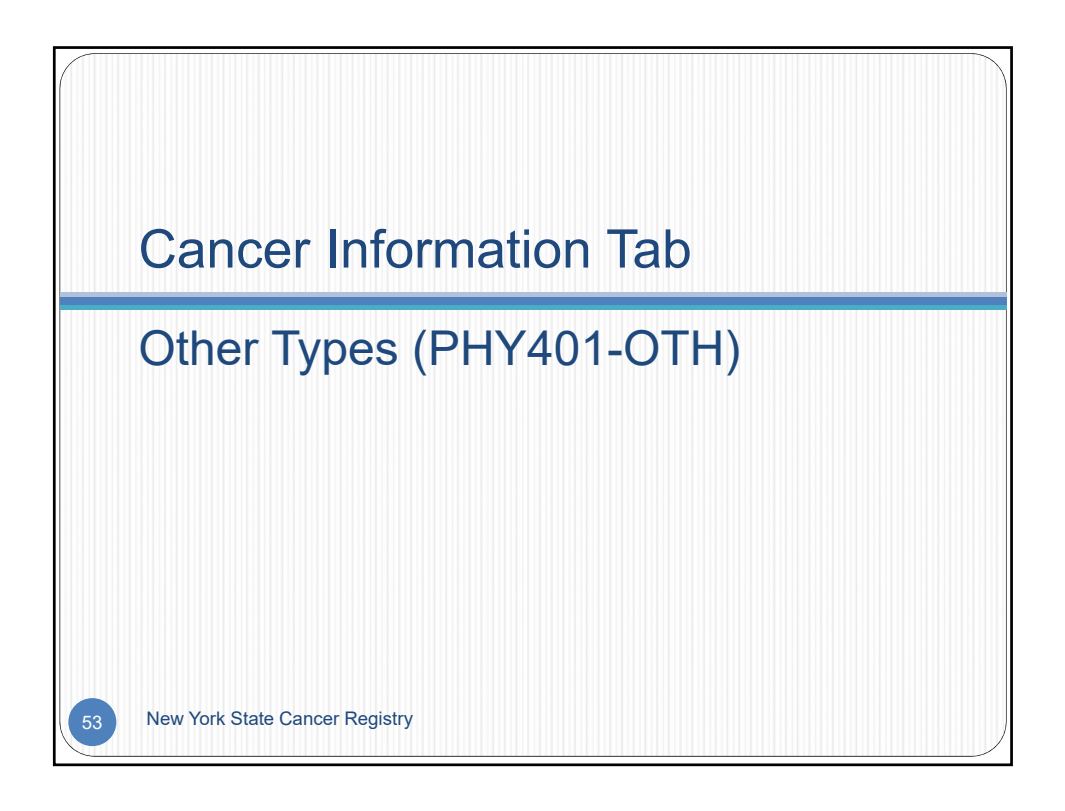

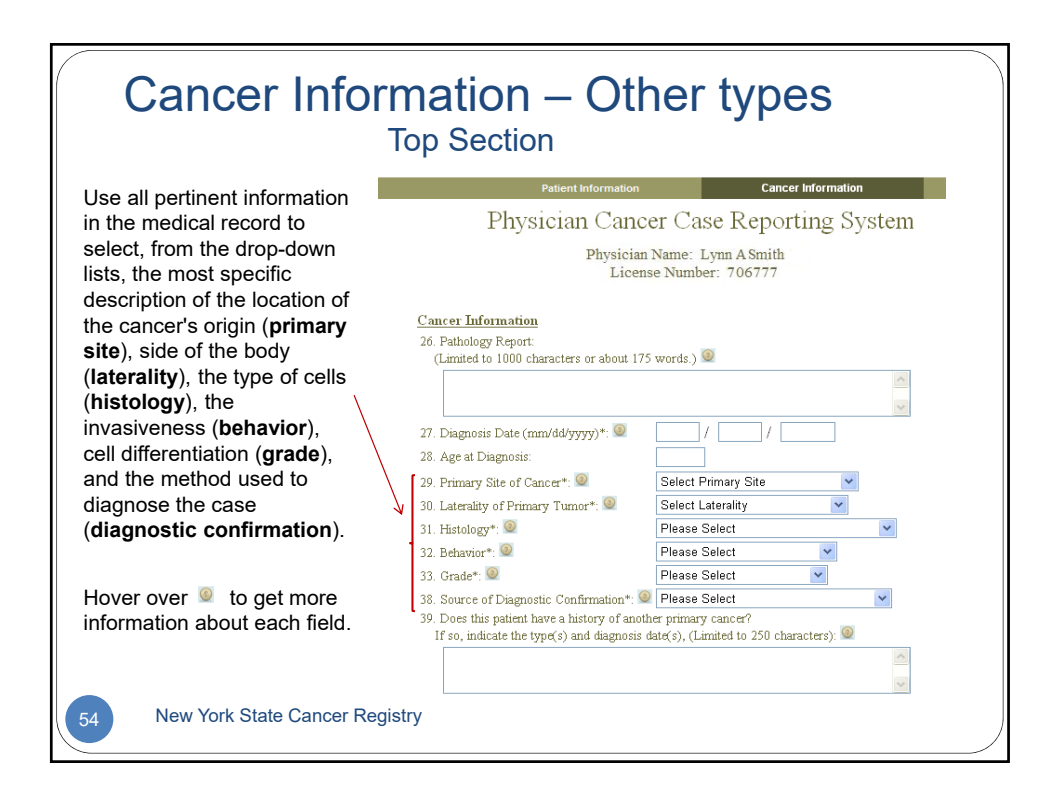

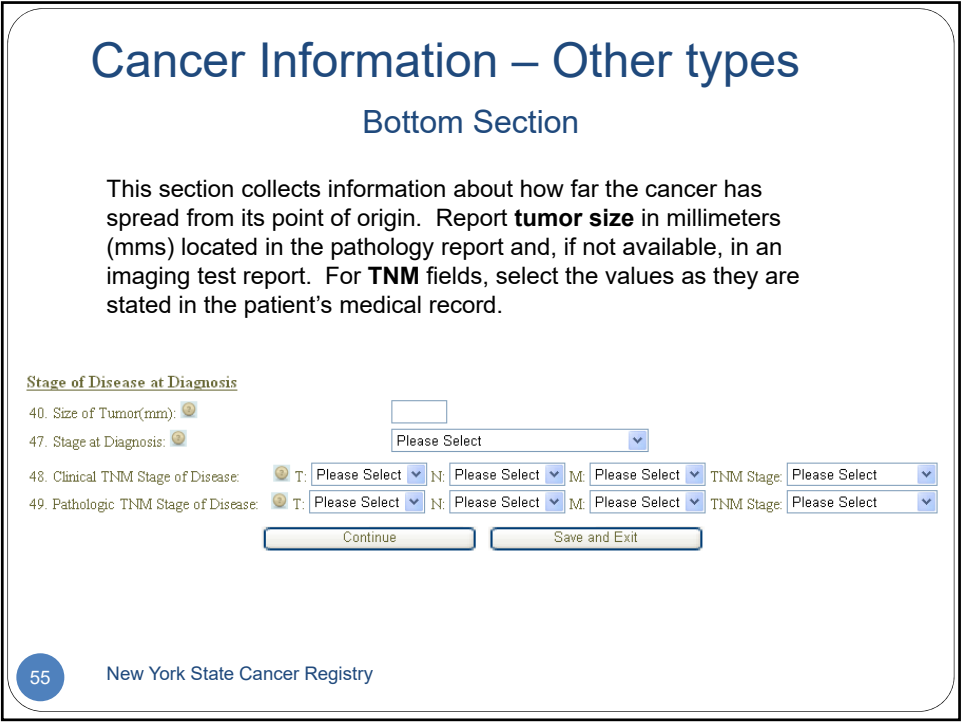

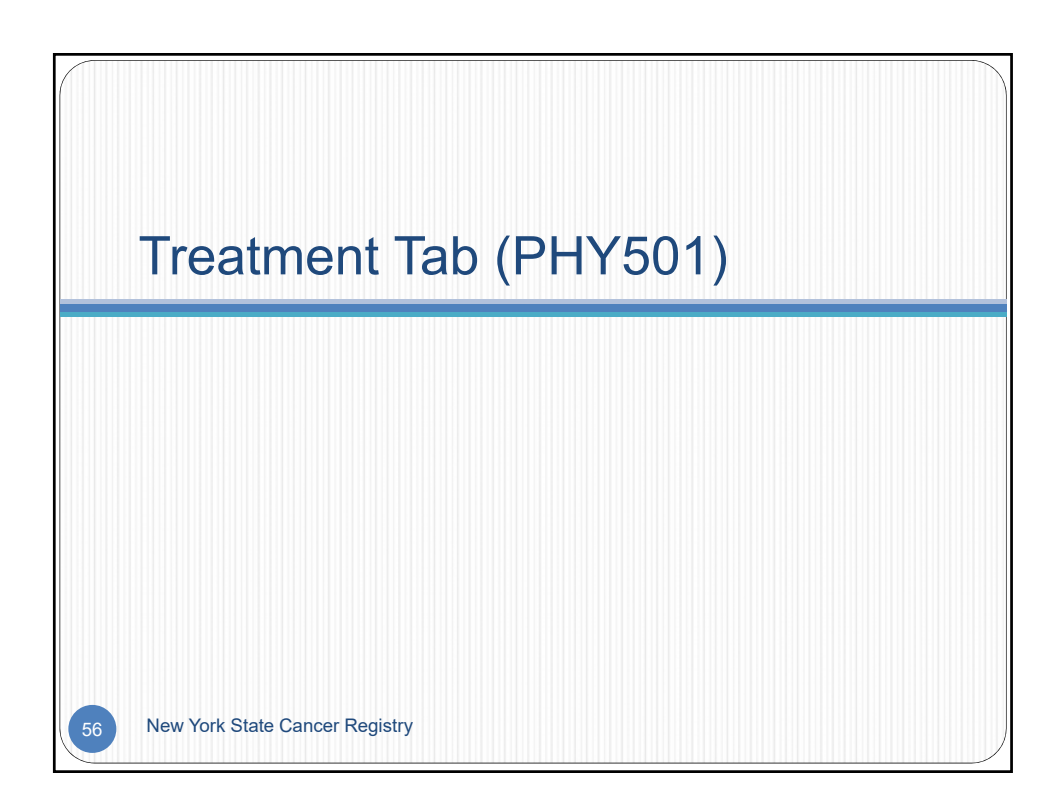

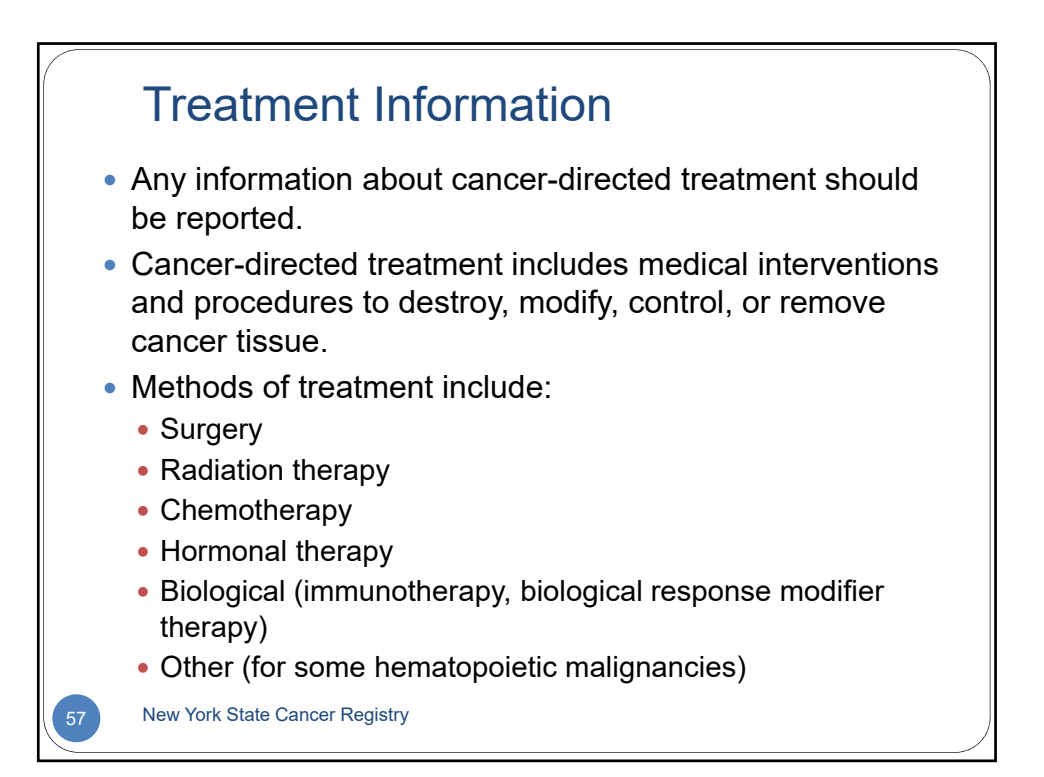

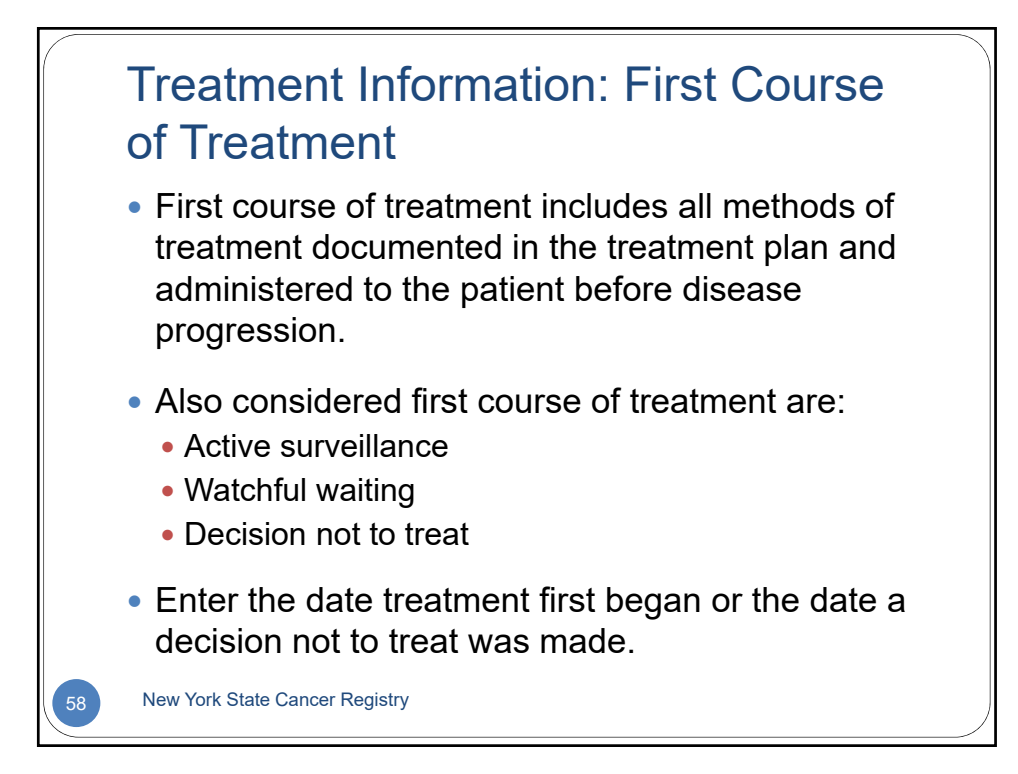

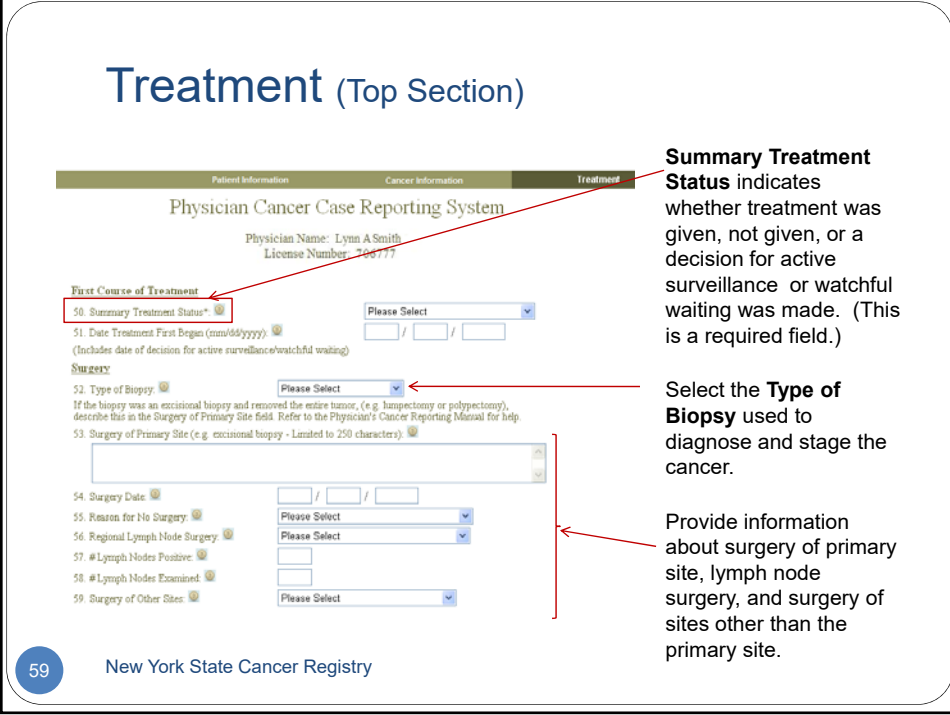

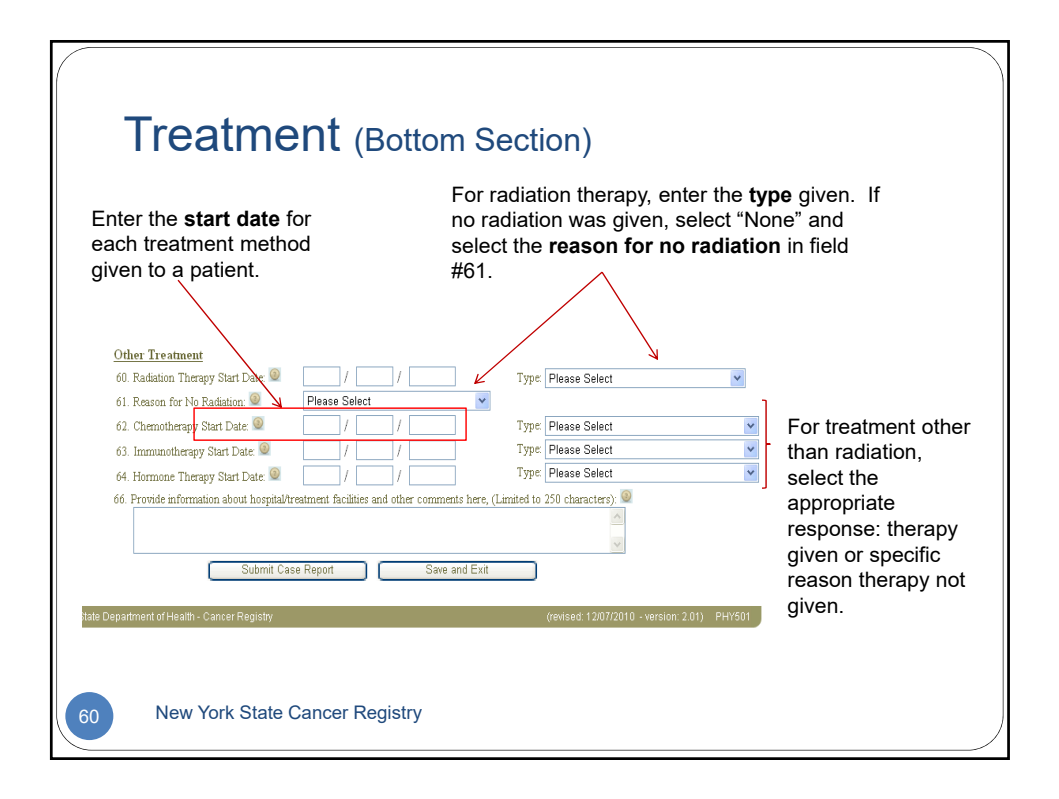

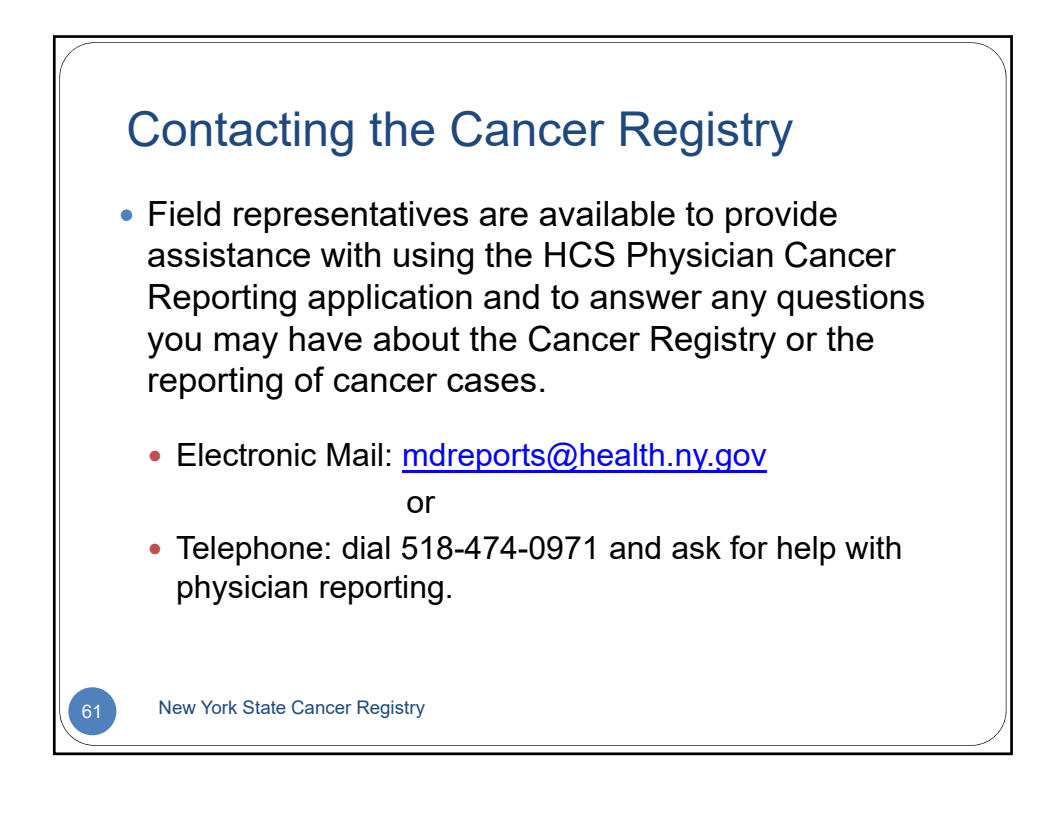